Kapitelübersicht

- 1. Kurz-Lang
- 2. Polyrhythmik
- 3. N-Tolik
- 4. Analysen

# 1. Kurz-Lang

Einführung in Anwendungsmöglichkeiten zweigliedriger Rhythmen als grundlegende Veranschaulichung rhythmischer Analyse & Synthese

# **Einleitung**

Die am einfachsten konstruierbaren rhythmischen Figuren bestehen aus zwei Gliedern im Verhältnis Lang zu Kurz und Kurz zu Lang. Diese Verhältnisse sind als Zahlenwerte darstellbar, weil rhythmische Größen im Verhältnis zu einem Puls mit Zahlenwerten ausdrückbar sind.

1.1 Konstruktion und Darstellung

Aus der Wachstumsreihe des Goldenen Schnitts (Fibonacci-Reihe: .. 1, 2, 3, 5, 8, 13, 21, ..) finden sich folgende grundlegende Zahlenpaare: eins und zwei, zwei und drei, drei und fünf u.s.w..

Jede Periode lässt sich mit einer Kombination aus einem dieser Paare auffüllen; andersrum: Kurz- und Lang-Glieder in einer gewissen Kombination ergeben eine Periode. beispielsweise: 8 als 3+2+3, 5 als 2+1+2, 13 als 5+3+5, 9 als 2+2+3+2 usw.

3+2+3 z.B. sprachlich umgesetzt als:

eins-zwei-drei eins-zwei eins-zwei-drei,

oder takite take takite oder

lang-kurz-lang

Innerhalb der jeweiligen Perioden ergeben sich für die festgelegten Kurz-Lang-Strukturen gleichviel Permutationsmöglichkeiten wie die Anzahl der Strukturglieder; am vorigen Beispiel: 8 als 3+2+3 oder 2+3+3 oder 3+2+2.

Und Transpositionsmöglichkeiten, d.h. in einer Periode x gibt es x-Möglichkeiten eine Figur zu positionieren, zu verrücken.

Transpositionsmöglichkeiten und Permutationsmöglichkeiten überschneiden sich teilweise. Als Eigenschaft von Wachstumsreihen ist das Lang-Glied, bei der Fibonacci-Reihe ab 3 auch das Kurz-Glied, jeweils wieder in Kurz und Lang zerlegbar, d.h. mit Lang und Kurz auffüllbar.

# 1.1.1 Puls!?

Folgende Fragen kommen auf: Wie fühlt sich diese Figur an? Wie wird eigentlich gezählt? Jede Gruppierung als jeweiliger Puls oder das Ganze als Verschiebung im Verhältnis zu einem Puls? Die Periode Acht ist naheliegenderweise auch eingliedrig d.h. symetrisch aufteilbar:

2+2+2+2, 4+4 (und 8). Wird diese Figur als Akzente in Bezug zu einem Puls, beispielsweise 4+4 inerpretiert, ergibt sich ein Rhythmus aus zwei Ebenen.

Beispiel 1:

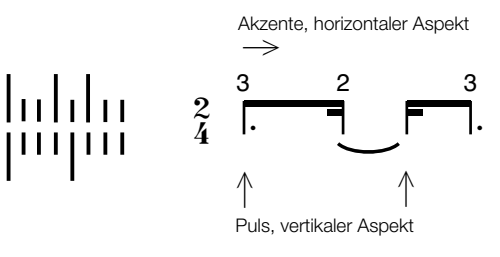

Darin liegt DAS Grundprinzig aller Verschiebungen und Akzente generell und eine Methode zur Zählbarkeit von insbesondere zunehmend komplexeren Strukturen: Akzente in Relation zu ! einem Puls (Zähleinheit). Daraus ergibt sich für alle Rhythmen ab zwei Ebenen ein horizontaler Aspekt (im Fall des Beispiels: 3+2+3) und ein vertikaler Aspekt (Puls). Vorige Beispielfigur ist somit auf mehrere Arten zählbar: von i

eins-zwei-drei-vier zwei-zwei-drei-vier

oder eins-zwei zwei-zwei drei-zwei vier-zwei bzw. takedimi takedimi oder take take take take

# 1.1.2 Notation und Taktstruktur

Taktstrukturen dienen zur Definition von Zählebenen.

Eine teilende Taktart, wie z.B. 2/2, 5/4, 3/4 usw. drückt den innerhalb der jeweiligen Periode regelmäßigen Puls, die Zähleinheit aus. D.h.: die nächste Ebene der Akzente wird pro Pulseinheit notiert.

Eine zusammenfassende bzw. zusammenzählende Taktart, wie z.B. 3+2+3/8, 3+4+4/16, eignet sich bei wechselndem Puls. Notiert wird pro angeführter rhythmischer Zelle.

D.h.: bei 3+2+3/8 Akzente innerhalb 3, dann 2, dann 3 Schläge. Bzw. wird dabei durch die Gruppierung der Noten die Aufteilung angegeben, wie z.B. in einem 5/8 als 2+2+1/8.

Um im jeweiligen spezifischen Fall die zu lesende Taktstruktur zu vereinheitlichen oder zu verallgemeinern eignet sich für viele Szenarien eine Kombination beider Kategorien:

21/16 als 4/4 (teilend, notiert wird pro Vierteln) + 5/16 (zusammengefasst, notiert wird pro 5/16), 13/8 als 3/8 (zusammenzählend, Puls entspricht 3/8) + 5/2 (teilende

Takteigenschaft: Halbe-Puls).

Insbesondere Achteltakte können bei dieser Art der Verwendung je nach Anwendung unter beiden Aspekten verwendet werden:

z.B.: Doppel-Taktbezeichnung mit in beiden Bestandteilen teilender Eigenschaft; der "Nenner" definiert den Puls: 3/4+3/8 - Akzentaktivität durch Sechzehntel.

Figuren über Perioden abgeschlossener Polyrhythmen eignen sich zur Veranschaulichung der unterschiedlichen Zählmöglichkeiten bei gleichbleibender Akzentstruktur: Beispiel Periode 12, aufgeteilt als 2+3+2+3+2:

Puls bei der Periode 12 als 2x6 wird die Figur bei einem 2/2 Takt zu Akzenten innerhalb von 2x6 Achtelsechstolen.

Beispiel 2

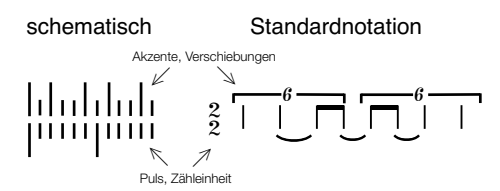

Bei der Deutung als 4x3 ergibt die Figur in einem 4/4 Takt einen Rhythmus aufgeteilt auf 4x3 Achteltriolen.

Beispiel 3

 $-3 - 2 - 3 - 3 - 3$ ! ! \$ \$ \$ 3 \$ 3 3 3 <u>hlutduli </u> րդորդու  $\ddot{\textbf{z}}$ 

Bei der Lesart 3x4 ergibt sich bei einem 3/4 Takt ein Rhythmus über 3x4 Sechzehntel.<br>Beispiel 4 Beispiel 4

$$
\begin{array}{ccc} ||| ||| ||| ||| ||| ||| \end{array} \quad \ \ \, \underbrace{\quad \ \ \, }_{\quad \ \ \, 4} \quad \underbrace{\quad \ \ \, }_{\quad \ \ \, -1} \quad \underbrace{\quad \ \ }_{\quad \ \ \, -1} \quad \underbrace{\quad \ \ }_{\quad \ \ \, -1} \quad \ \ \, \overbrace{\quad \ \ \, }_{\quad \ \ \, -1} \quad \ \ \, -1 \quad \ \ \, \, -1 \quad \ \ \, -1 \quad \ \
$$

Interpretiert als 6x2 ergibt sich in einem 6/8 Takt ein Rhythmus über 6x2 Sechzehntel. Beispiel 5

$$
\begin{array}{ccc} \vert\vert\vert\vert\vert\vert\vert\vert\vert\vert\vert\vert\vert\vert & \quad \ \ \, \S\quad\mathfrak{h}\quad\mathfrak{h}\quad\mathfrak{h}\quad\mathfrak{h}\end{array}\quad\ \ \, \mathfrak{h}\quad\mathfrak{h}\quad\mathfrak{h
$$

Bei zusammenfassenden und zusammenfassend-teilenden Misch-Taktarten kann der Puls, die Zählebene auch selbst insbesondere bei sogenannten ungeraden Metren aus einer Kurzlangstruktur bestehen:

In einfachster Form 2,1 bzw. deren Verdoppelungen, veranschaulicht am Beispiel der Periode 14: 1/8+3/4, notiert wird pro einer Achtel, dann dreimal pro zwei Achteln. Beispiel 6

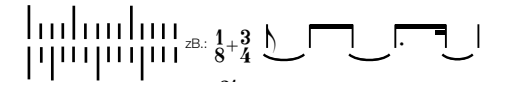

Primzahlen eignen sich für die Veranschaulichung von zusammenfassenden und ! " ' zusammenfassend-teilenden Misch-Taktarten:

Innerhalb der Periode 11 sind u.a. folgende Gruppierungs- und Notationsarten möglich: Wiederum bei gleichbleibender Akzentstruktur (beispielsweise: 2+1+2+2+1+2+1) lässt sich der Puls, die Einordnung mit Taktbezeichnungen, als 2/4+3/16 definieren. Das bedeutet: Die Notation der rhythmischen Figur pro 4, dann 4, dann 3 Sechzehntel

(3/16 als zusammenfassender Takt, 2/4 als teilender).

Beispiel 7

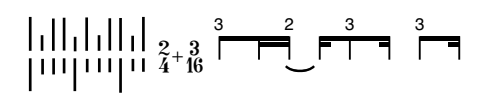

Bei rein zusammenfassender Takt-Definition: 3+4+3/16 wäre die Figur pro 4, dann 3, dann 4 !! Berneim zasammenligee<br>Sechzehntel zu notieren.

Beispiel 8

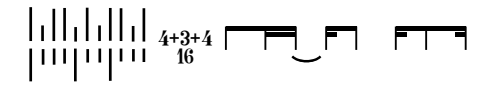

Andere solche Taktbezeichnungen wären: 3+3+3+2/16 oder 6+5/16. Beispiel 9

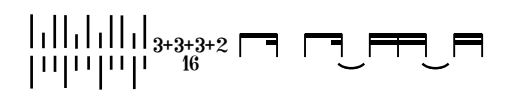

Daraus folgt außerdem: ähnlichgeartete Zählebenen und Akzentebenen sind vertauschbar.

1.2 Improvisationsschritte

Voraussetzung für improvisatorische Verwendung, die verwendete Improvisationsmethode: Verinnerlichung von zunehmend abänderbaren und kombinierbaren Grundmuster; für vertiefte Beherrschung mit Hilfe von Raster- bzw. Notenbildvisualisierung.

1.2.1 Grundlagen

Durch die vorangegangenen grundsätzlichen Ausführungen sind alle Ausgangsparameter zur Konstruktion von vorzugsweise vorerst trockenen, d.h. rein rhythmischen Übeszenarien definierbar:

a) Festlegung von Aufteilung der Kleinstrukturen und Länge der Periode

b) Beschaffenheit der Zählebene; Quantifizierung, d.h. Raster pro Zähleinheiten

c) Tempo

zur Belebung der vorerst starren Figuren folgende Improvisationsschritte:

- 1. statische Figur
- 2. Öffnen der Figur
- 3. Zerlegen der Lang-Glieder
- 4. wahlweises Auffüllen der Lang-Glieder
- 5. wahlweises Auffüllen der Lang-Glieder und wahlweises Öffnen
- 6. Vollständiges Auffüllen der Lang-Glieder (Ergänzung zu 5.)
- 7. volles Raster (Ergänzung zu 5., 6.)

8. schrittweise Sprengung des Rahmens der Grundstellung, Überleitung zu Verschiebungen

alle Schritte jeweils in drei Etappen:

a) in Ausgangsanordnung / Grundstellung, b) samt Permutationen, c) mit Permutationen und **Transpositionen** 

1.2.1.1 statische Figur

a) in Grundstellung:

Beispiel für Periode 24 als 3x 3+2+3:

3+2+3 3+2+3 3+2+3

Visualisierung als 6/4 Takt, Viertelpuls mt Sechzehntel.

Übeschritte hier, für alle folgenden Kategorien geltend, einmal aufgeführt:

Zwei Gliedmaßen für Puls und Akzente. Verbalisierung horizontal und vertikal. Aufteilung vertauschbar. Bewusstsein entwickeln für die Dauer der rhythmischen Zellen in sich und in Bezug zum Puls.

Hervorhebung von Betonungen, je einmal pro Figur, zweimal, mehrmals oder garnicht. Beispiel 10

$$
\frac{6}{4} \overline{1.7} \div \overline{1} \overline{1} \overline{1} \div 1 \overline{1} \overline{1} \
$$

b) samt Permutationen: "

wahlweise Verwendung der drei Permutationsmöglichkeiten von 3+2+3. Beispiel 11

$$
\underbrace{?}_{3+3+2} \underbrace{?}_{3+2+3} \underbrace{?}_{2+3+3} \underbrace{?}_{2+3+3} \underbrace{?}_{2+3+3} \underbrace{?}_{2+3+3} \underbrace{?}_{3+2+3} \underbrace{?}_{3+2+3} \underbrace{?}_{2+3+3} \underbrace{?}_{2+3+3}
$$

c) mit Permutationen und Transpositionen:

Gedankenschritt: je Pattern zwei Möglichkeiten; eine Zähleinheit vor oder zurück, dadurch werden samt Permutationen alle Positionsmöglichkeiten abgedeckt.

Beispiel 12

1.2.1.2 Öffnen der Figur, wahlweises Anspielen der Strukturglieder

a) in Grundstellung Beispiel 13

$$
\left\{\n \begin{array}{ccc}\n \overbrace{\mathbf{1.7}} & \overbrace{\mathbf{7}} & \overbrace{\mathbf{1}} & \overbrace{\mathbf{1}} & \
$$

b) samt Permutationen

Beispiel 13

$$
\underbrace{?}_{3+3+2} \underbrace{?}_{3+2+3} \underbrace{?}_{2+3+3} \underbrace{?}_{2+3+3} \underbrace{?}_{2+3+3} \underbrace{?}_{2+3+3} \underbrace{?}_{3+2+3} \underbrace{?}_{3+2+3} \underbrace{?}_{2+3+3} \underbrace{?}_{2+3+3}
$$

c) mit Permutationen und Transposition Beispiel 14

$$
\left\{\begin{array}{c}\right\}\left\{\begin{array}{c}\right\}\end{array}\right\}\end{array}\right\}\begin{array}{c}\right\}\end{array}\right\}\begin{array}{c}\left\{\begin{array}{c}\uparrow\cr\downarrow\end{array}\right\}\end{array}\right\}\begin{array}{c}\left\{\begin{array}{c}\uparrow\cr\downarrow\end{array}\right\}\end{array}\right\}\begin{array}{c}\right\}\end{array}\right\}\begin{array}{c}\left\{\begin{array}{c}\uparrow\cr\downarrow\end{array}\right\}\end{array}\right\}
$$

1.2.1.3 Zerlegen der Lang-Glieder

Jedes Lang-Glied beinhaltet Lang und Kurz: 3 = 2+1, 1+2

a) in Ausgangsanordnung

Beispiel 15

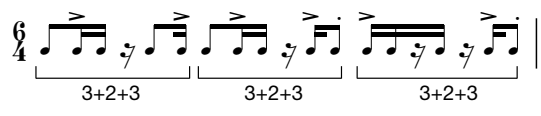

b) samt Permutationen

Beispiel 16

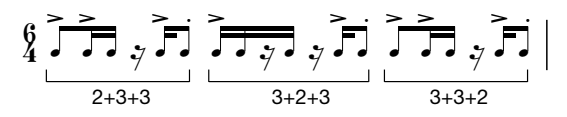

c) mit Permutationen und Transpositionen Beispiel 17

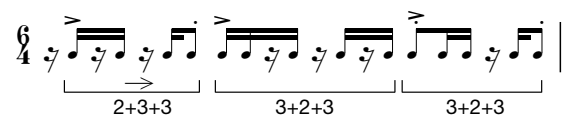

1.2.1.4 wahlweises Zerlegen der Lang-Glieder

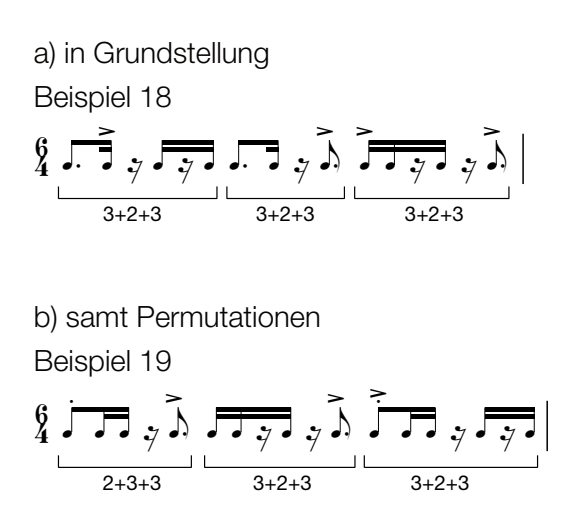

c) mit Permutationen und Transpositionen Beispiel 20

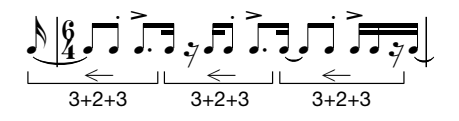

1.2.1.5 wahlweises Zerlegen der Lang-Glieder und wahlweises Öffnen

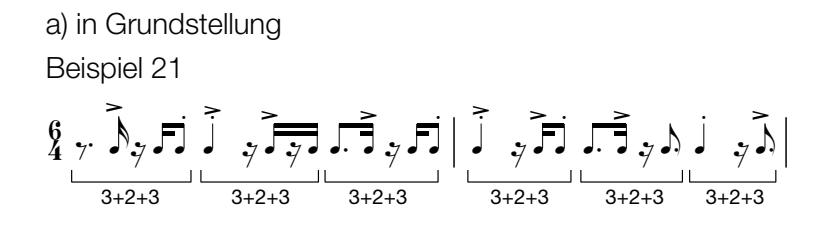

b) samt Permutationen Beispiel 22

$$
\begin{array}{c}\n\left(\begin{array}{c}\n\overline{3} \\
1\n\end{array}\right)_{3+2+3} & \overline{7} \\
\end{array}\n\right)\n\left[\n\begin{array}{c}\n\overline{7} \\
7\n\end{array}\n\right]\n\left[\n\begin{array}{c}\n\overline{7} \\
7\n\end{array}\n\right]\n\left[\n\begin{array}{c}\n\overline{7} \\
7\n\end{array}\n\right]\n\left[\n\begin{array}{c}\n\overline{7} \\
7\n\end{array}\n\right]\n\left[\n\begin{array}{c}\n\overline{7} \\
7\n\end{array}\n\right]\n\left[\n\begin{array}{c}\n\overline{7} \\
7\n\end{array}\n\right]\n\left[\n\begin{array}{c}\n\overline{7} \\
7\n\end{array}\n\right]\n\left[\n\begin{array}{c}\n\overline{7} \\
7\n\end{array}\n\right]\n\left[\n\begin{array}{c}\n\overline{7} \\
7\n\end{array}\n\right]\n\left[\n\begin{array}{c}\n\overline{7} \\
7\n\end{array}\n\right]\n\left[\n\begin{array}{c}\n\overline{7} \\
7\n\end{array}\n\right]\n\left[\n\begin{array}{c}\n\overline{7} \\
7\n\end{array}\n\right]\n\left[\n\begin{array}{c}\n\overline{7} \\
7\n\end{array}\n\right]\n\left[\n\begin{array}{c}\n\overline{7} \\
7\n\end{array}\n\right]\n\left[\n\begin{array}{c}\n\overline{7} \\
7\n\end{array}\n\right]\n\left[\n\begin{array}{c}\n\overline{7} \\
7\n\end{array}\n\right]\n\left[\n\begin{array}{c}\n\overline{7} \\
7\n\end{array}\n\right]\n\left[\n\begin{array}{c}\n\overline{7} \\
7\n\end{array}\n\right]\n\left[\n\begin{array}{c}\n\overline{7} \\
7\n\end{array}\n\right]\n\left[\n\begin{array}{c}\n\overline{7} \\
7\n\end{array}\n\right]\n\left[\n\begin{array}{c}\n\overline{7} \\
7\n\end{array}\n\right]\n\left[\n\begin{array}{c}\n\overline{7} \\
7\n\end{array}\n\right]\n\left[\n\begin{array}{c}\n\overline{7} \\
$$

c) mit Permutationen und Transpositionen

Beispiel 23

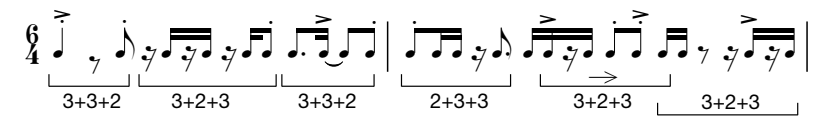

1.2.1.6 vollständiges Auffüllen der Lang-Glieder

zu 4a) Beispiel 24

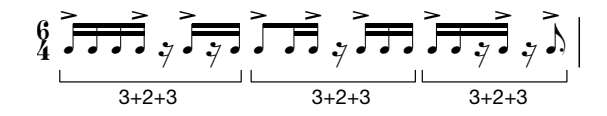

 $zu$  4b)

Beispiel 25

$$
\underbrace{\left\{\prod_{2+3+3}^{5} \prod_{3+2+3}^{5} \prod_{3+2+3}^{5} \sum_{\varphi} \sum_{3+2+3}^{5} \prod_{3+2+3}^{5}\right\}}_{3+2+3}
$$

zu 5c)

$$
\underbrace{S}_{3+2+3} \stackrel{\simeq}{\underset{3+2+3}{\rightleftharpoons}} \stackrel{\simeq}{\underset{3+3+2}{\rightleftharpoons}} \stackrel{\simeq}{\underset{3+2+3}{\rightleftharpoons}} \stackrel{\simeq}{\underset{3+2+3}{\rightleftharpoons}} \stackrel{\simeq}{\underset{3+2+3}{\rightleftharpoons}} \stackrel{\simeq}{\underset{3+2+3}{\rightleftharpoons}} \stackrel{\simeq}{\underset{3+2+3}{\rightleftharpoons}} \stackrel{\simeq}{\underset{3+2+3}{\rightleftharpoons}} \stackrel{\simeq}{\underset{3+2+3}{\rightleftharpoons}} \stackrel{\simeq}{\underset{3+2+3}{\rightleftharpoons}} \stackrel{\simeq}{\underset{3+2+3}{\rightleftharpoons}} \stackrel{\simeq}{\underset{3+2+3}{\rightleftharpoons}}
$$

1.2.1.7 volles Raster zu 6), zu 5c) Beispiel 27

$$
\underbrace{?}_{3+2+3} \underbrace{?} \underbrace{?} \underbrace{
$$

1.2.1.8 schrittweise Sprengung des Rahmens der Grundstellung, Überleitung zu Verschiebungen

1.2.1.8.1 Bei doppelter Dauer des Grundmusters (3+2+3)x2, innerhalb von Sechzehn Schlägen entsteht durch das Grundmuster bei Zusammenlegung von jeweils zwei Akzenten eine über die ursprüngliche Dauer von Acht hinausgehende Figur:

 $(3+2)+(33)+(2+3)$  => 5+6+5

Diese neuegewonnene Figur ist wieder als Figur extra permutier-, transponier-, generell behandelbar d.h. auspielbar; wie jede resultierende Figur wieder ein Grundmuster darstellen kann.

Eine Permutation davon wieder in die Größe der ursprünglichen Strukturglieder übersetzt ergibt die Aufteiltung von Sechzehn als Neun und Sieben: 6+5+5 als (3+3+3)+(2+3+2).

zu 1b), statische Figur samt Permutationen Beispiel 28

$$
\begin{array}{ccccccc}\n\left(\begin{array}{c}\n1 & 0 & 0 & 0 \\
0 & 0 & 0 & 0 \\
0 & 0 & 0 & 0\n\end{array}\right) & \frac{1}{\sqrt{2}} & \frac{1}{\sqrt{2}} & \frac{1}{\sqrt{2}} & \frac{1}{\sqrt{2}} & \frac{1}{\sqrt{2}} & \frac{1}{\sqrt{2}} & \frac{1}{\sqrt{2}} & \frac{1}{\sqrt{2}} & \frac{1}{\sqrt{2}} & \frac{1}{\sqrt{2}} \\
0 & 0 & 0 & 0 & 0 & 0 \\
0 & 0 & 0 & 0 & 0 & 0 \\
0 & 0 & 0 & 0 & 0 & 0 \\
0 & 0 & 0 & 0 & 0 & 0 \\
0 & 0 & 0 & 0 & 0 & 0 \\
0 & 0 & 0 & 0 & 0 & 0 \\
0 & 0 & 0 & 0 & 0 & 0 \\
0 & 0 & 0 & 0 & 0 & 0 \\
0 & 0 & 0 & 0 & 0 & 0 \\
0 & 0 & 0 & 0 & 0 & 0 \\
0 & 0 & 0 & 0 & 0 & 0 \\
0 & 0 & 0 & 0 & 0 & 0 \\
0 & 0 & 0 & 0 & 0 & 0 \\
0 & 0 & 0 & 0 & 0 & 0 \\
0 & 0 & 0 & 0 & 0 & 0 \\
0 & 0 & 0 & 0 & 0 & 0 \\
0 & 0 & 0 & 0 & 0 & 0 \\
0 & 0 & 0 & 0 & 0 & 0 \\
0 & 0 & 0 & 0 & 0 & 0 \\
0 & 0 & 0 & 0 & 0 & 0 \\
0 & 0 & 0 & 0 & 0 & 0 \\
0 & 0 & 0 & 0 & 0 & 0 \\
0 & 0 & 0 & 0 & 0 & 0 \\
0 & 0 & 0 & 0 & 0 & 0 \\
0 & 0 & 0 & 0 & 0 & 0 \\
0 & 0 & 0 & 0 & 0 & 0 \\
0 & 0 & 0 & 0 & 0 & 0 \\
0 & 0 & 0 & 0 & 0 & 0 \\
0 & 0 & 0 & 0 & 0 & 0 \\
0 & 0 & 0 & 0 & 0 & 0 \\
0 & 0 & 0 & 0 & 0 & 0 \\
0 & 0 & 0 & 0 & 0 & 0 \\
0 & 0 & 0 & 0 & 0 & 0 \\
0 & 0 & 0 & 0 & 0 & 0 \\
0 & 0 & 0 & 0 &
$$

zu 1c), statische Figur samt Permutationen und Transpositionen Beispiel 29

$$
\underbrace{6}_{\underbrace{\phantom{5272}}_{2+3+2}}\underbrace{\overbrace{\phantom{52722}}_{3+3+3}}_{\underbrace{\phantom{5272222}}_{3+3+3}}\underbrace{\overbrace{\phantom{52722222}}_{3+3+3}}_{\underbrace{\phantom{527222222}}_{2+3+3}}\underbrace{\overbrace{\phantom{527222222222}}_{2+3+3}}
$$

zu 2b), Öffnen der Figur samt Permutationen Beispiel 30

$$
\underbrace{S_{1} \rightarrow \underbrace{S_{1} \rightarrow \rightarrow}_{2+3+2} \underbrace{S_{2} \rightarrow \rightarrow}_{3+3+3} \underbrace{S_{2} \rightarrow \rightarrow}_{2+3+3} \underbrace{S_{3+2+3} \rightarrow}_{3+2+3} \underbrace{S_{1} \rightarrow \rightarrow}_{2+2+3+2} \underbrace{S_{2} \rightarrow}_{2+3+2} \underbrace{S_{3} \rightarrow}_{2+3+2}
$$

zu 2c), Öffnen der Figur samt Permutationen und Transpositionen Beispiel 31

$$
\left\{\begin{array}{c}\right\}\left[\begin{array}{c}\right]\left[\begin{array}{c}\right]\left[\begin{array}{c
$$

zu 3b), Zerlegen der Lang-Glieder samt Permutationen Beispiel 32

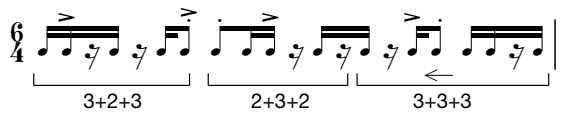

zu 3c) Zerlegen des Lang-Glieder samt Permutationen und Transpositionen Beispiel 33

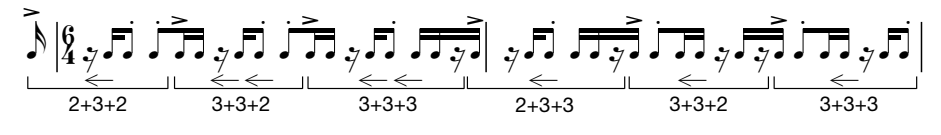

zu 4b), wahlweises Zerlegen der Lang-Glieder samt Permutationen Beispiel 34

$$
\left\{\n \begin{array}{c}\n \stackrel{\ast}{\uparrow} & \stackrel{\ast}{\uparrow} & \stackrel{\ast}{\uparrow} & \stackrel{\ast}{\uparrow} \\
 \downarrow & \stackrel{\ast}{\downarrow} & \stackrel{\ast}{\downarrow} & \stackrel{\ast}{\downarrow} \\
 & \stackrel{\ast}{\downarrow} & \stackrel{\ast}{\downarrow} & \stackrel{\ast}{\downarrow} \\
 & \stackrel{\ast}{\downarrow} & \stackrel{\ast}{\downarrow} & \stackrel{\ast}{\downarrow} \\
 & \stackrel{\ast}{\downarrow} & \stackrel{\ast}{\downarrow} & \stackrel{\ast}{\downarrow} \\
 & \stackrel{\ast}{\downarrow} & \stackrel{\ast}{\downarrow} & \stackrel{\ast}{\downarrow} \\
 & \stackrel{\ast}{\downarrow} & \stackrel{\ast}{\downarrow} & \stackrel{\ast}{\downarrow} \\
 & \stackrel{\ast}{\downarrow} & \stackrel{\ast}{\downarrow} & \stackrel{\ast}{\downarrow} \\
 & \stackrel{\ast}{\downarrow} & \stackrel{\ast}{\downarrow} & \stackrel{\ast}{\downarrow} \\
 & \stackrel{\ast}{\downarrow} & \stackrel{\ast}{\downarrow} & \stackrel{\ast}{\downarrow} \\
 & \stackrel{\ast}{\downarrow} & \stackrel{\ast}{\downarrow} & \stackrel{\ast}{\downarrow} \\
 & \stackrel{\ast}{\downarrow} & \stackrel{\ast}{\downarrow} & \stackrel{\ast}{\downarrow} \\
 & \stackrel{\ast}{\downarrow} & \stackrel{\ast}{\downarrow} & \stackrel{\ast}{\downarrow} \\
 & \stackrel{\ast}{\downarrow} & \stackrel{\ast}{\downarrow} & \stackrel{\ast}{\downarrow} \\
 & \stackrel{\ast}{\downarrow} & \stackrel{\ast}{\downarrow} & \stackrel{\ast}{\downarrow} \\
 & \stackrel{\ast}{\downarrow} & \stackrel{\ast}{\downarrow} & \stackrel{\ast}{\downarrow} \\
 & \stackrel{\ast}{\downarrow} & \stackrel{\ast}{\downarrow} & \stackrel{\ast}{\downarrow} \\
 & \stackrel{\ast}{\downarrow} & \stackrel{\ast}{\downarrow} & \stackrel{\ast}{\downarrow} \\
 & \stackrel{\ast}{\downarrow} & \stackrel{\ast}{\downarrow} & \stackrel{\ast}{\downarrow} \\
 & \stackrel{\ast}{\downarrow} & \stackrel{\ast}{\downarrow} & \stackrel{\ast}{\downarrow} \\
 & \stackrel{\ast}{\downarrow} & \stackrel{\ast}{\downarrow} & \stackrel{\ast}{\downarrow} \\
 & \stackrel{\ast}{\downarrow} & \stackrel{\ast}{\down
$$

zu 4c), wahlweises Zerlegen der Lang-Glieder samt Permutationen und Transpositionen, ausgehend von 3c)

Beispiel 35

$$
\left[\begin{matrix}\n\hat{\phi}_{1} & \hat{\phi}_{2} & \hat{\phi}_{1} & \hat{\phi}_{2} & \hat{\phi}_{2} &
$$

zu 5b), wahlweises Zerlegen der Lang-Glieder und wahlweises Öffnen samt Permutationen Beispiel 36

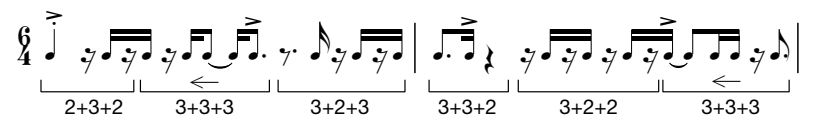

zu 5c), wahlweises Zerlegen und wahlweises Öffnen samt Permutationen und Transpositionen Beispiel 37

$$
\underbrace{?}_{3+2+3} \underbrace{?}_{3+3+3} \underbrace{?}_{3+3+3} \underbrace{?}_{3+2+2} \underbrace{?}_{3+2+2} \underbrace{?}_{2+3+2} \underbrace{?}_{2+3+2} \underbrace{?}_{2+3+2} \underbrace{?}_{2+2+3+2} \underbrace{?}_{2+2+3+2} \underbrace{?}_{2+2+3+2}
$$

1.2.1.8.2 über die Grundfigur hinausgehende Gruppierungen durch die Umdeutung von 24 als 3x8 zu 2x12

zu 1b), statische Figur samt Permutationen Beispiel 38

zu 2b), Öffnen der Figur samt Permutationen Beispiel 39

$$
\underbrace{\{ \underbrace{\bar{\mathfrak{F}}_{\mathfrak{F}} \mathfrak{H}_{\mathfrak{F}} \mathfrak{H}_{\mathfrak{F}} \mathfrak{F}_{\mathfrak{F}} \mathfrak{F}_{\mathfrak{F}} \mathfrak{F}_{\mathfrak{F}} \mathfrak{F}_{\mathfrak{F}} \mathfrak{F}_{\mathfrak{F}} \mathfrak{F}_{\mathfrak{F}} \mathfrak{F}_{\mathfrak{F}} \mathfrak{F}_{\mathfrak{F}} \mathfrak{F}_{\mathfrak{F}} \mathfrak{F}_{\mathfrak{F}} \mathfrak{F}_{\mathfrak{F}} \mathfrak{F}_{\mathfrak{F}} \mathfrak{F}_{\mathfrak{F}} }_{\mathfrak{F}_{\mathfrak{F}\mathfrak{F}\mathfrak{F}} \mathfrak{F}_{\mathfrak{F}} \mathfrak{F}_{\mathfrak{F}} \mathfrak{F}_{\mathfrak{F}} \mathfrak{F}_{\mathfrak{F}} } } |_{3+2+3} \, \underbrace{\bar{\mathfrak{F}}_{\mathfrak{F}} \mathfrak{F}_{\mathfrak{F}} \mathfrak{F}_{\mathfrak{F}} \mathfrak{F}_{\mathfrak{F}} \mathfrak{F}_{\mathfrak{F}} }_{2+3+2+2+3} \big|_{3+2+3} \, \underbrace{\bar{\mathfrak{F}}_{\mathfrak{F}} \mathfrak{F}_{\mathfrak{F}} \mathfrak{F}_{\mathfrak{F}} }_{3+2+3} \big|_{3+2+3} \, \big| \, \underbrace{\bar{\mathfrak{F}}_{\mathfrak{F}} \mathfrak{F}_{\mathfrak{F}} \mathfrak{F}_{\mathfrak{F}} \mathfrak{F}_{\mathfrak{F}} }_{3+2+3} \big|_{3+2+3} \, \big| \, \underbrace{\bar{\mathfrak{F}}_{\mathfrak{F}} \mathfrak{F}_{\mathfrak{F}} \mathfrak{F}_{\mathfrak{F}} \mathfrak{F}_{\mathfrak{F}} }_{3+2+3} \big|_{3+2+3} \, \big| \, \underbrace{\bar{\mathfrak{F}}_{\mathfrak{F}} \mathfrak{F}_{\mathfrak{F}} \mathfrak{F}_{\mathfrak{F}} \mathfrak{F}_{\mathfrak{F}} }_{3+2+2+3+2} \big|_{3+2+
$$

zu 3b), Zerlegen der Lang-Glieder samt Permutationen Beispiel 40

$$
\frac{1}{4} \sum_{3+2+2+3+2}^{\infty} \frac{1}{2} \prod_{j=3+2+3}^{\infty} \frac{1}{2} \prod_{2+3+3}^{\infty} \prod_{\substack{2+3+3}}^{\infty} \prod_{j=2+3+2+3+2}^{\infty} \prod_{\substack{2+3+2+3+2}}^{\infty} \prod_{\substack{3=3+2+3+2}}^{\infty} \prod_{j=3+3+2}^{\infty} \prod_{j=3+3+2}^{\infty} \prod_{\substack{1 \leq j \leq 2+3+2+3+2}}^{\infty}
$$

zu 5b), wahlweises Öffnen und wahlweises Zerlegen der Lang-Glieder samt Permutationen Beispiel 41

$$
\left\{\n \begin{array}{ccc}\n \stackrel{\rightarrow}{\leftarrow} & \stackrel{\rightarrow}{\leftarrow} & \stackrel{\rightarrow}{\leftarrow}
$$

Weitergehende Erweiterungen der Grundfiguren, Überschneidung zur Denkversion Verschiebungen unter 2.3.

Wie in den Beispielen gezeigt, geht es bei sowohl bei komplexen kombinierten Beispielen wie auch bei simplen und die motivische Aussage der Gruppierung. Kurzlangstrukturen werden horizontal entworfen, gedacht und beinhalten großes motivisches Potential.

### 1.2.2 melodische Anwendung

Melodisch kann die rhythmische Aussage gedoppelt werden oder dieser weitere hinzugefügt werden. Tonlängen für Lang dauern entweder die ganze Dauer oder diese weniger des nächstkleineren Kurz-Gliedes, also 3 als 3 oder 3 als 2+1(Pause).

Alle melodischen Beispiele beziehen sich auf die Transkription von 4.1.

1.2.2.1 statische Figur

a) in Ausgangsanordnung / Grundstellung

Beispiel 42

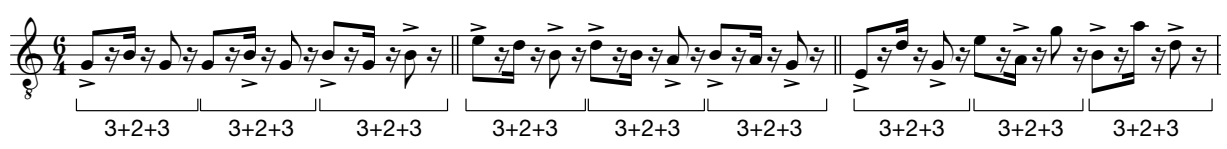

b) samt Permutationen

Beispiel 43

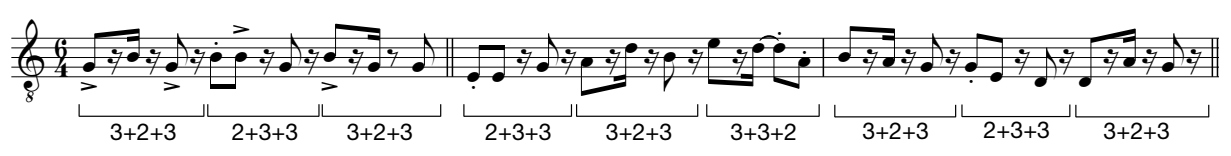

c) mit Permutationen und Transpositionen

Beispiel 44

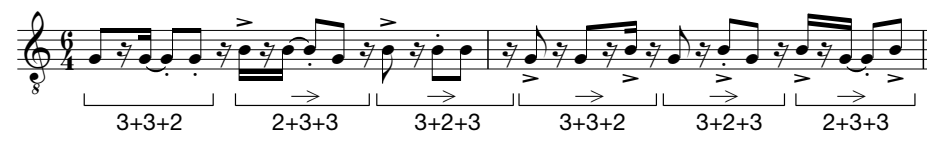

1.2.2.2 Öffnen der Figur

a) in Grundstellung

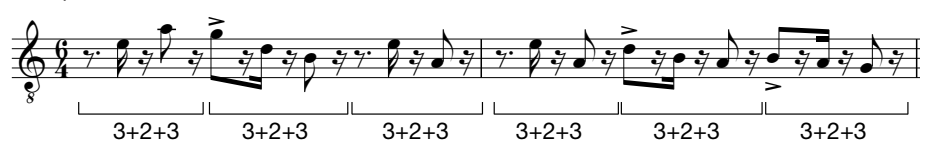

b) samt Permutationen

Beispiel 46

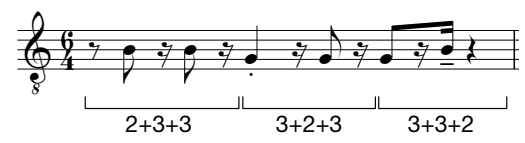

c) mit Permutationen und Transpositionen Biespiel 47

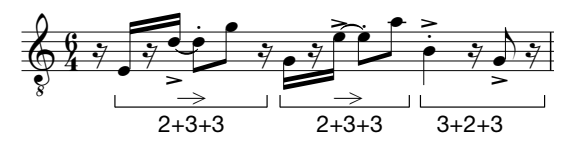

1.2.2.3 Zerlegen der Lang-Glieder

a) in Ausgangsanordnung / Grundstellung Beispiel 48

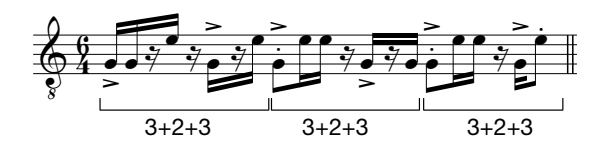

b) samt Permutationen Beispiel 49

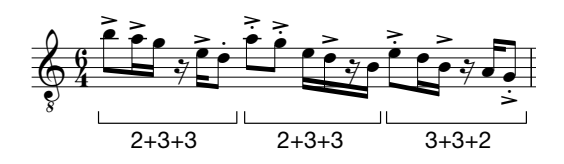

c) mit Permutationen und Transpositionen Beispiel 50

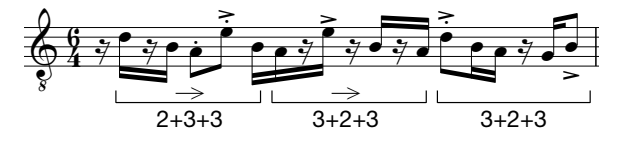

### 1.2.2.4 wahlweises Zerlegen der Lang-Glieder

a) in Ausgangsanordnung / Grundstellung

Beispiel 51

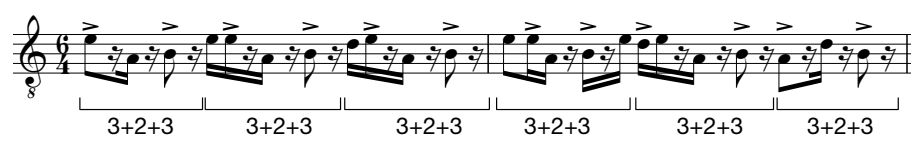

b) samt Permutationen

Beispiel 52

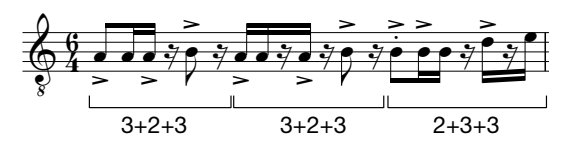

c) mit Permutationen und Transpositionen Beispiel 53

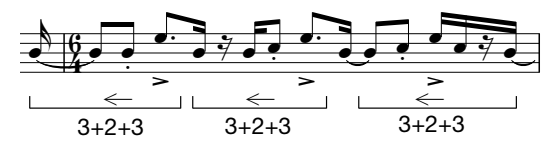

1.2.2.5 wahlweises Zerlegen der Lang-Glieder und wahlweises Öffnen

a) in Ausgangsanordnung / Grundstellung Beispiel 54

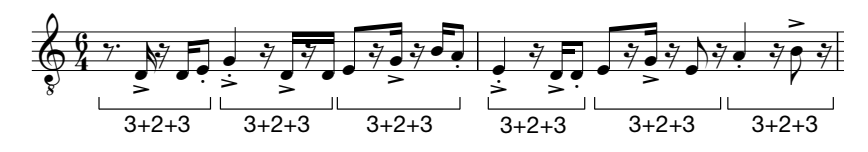

b) samt Permutationen

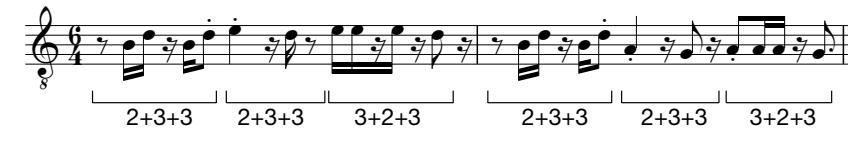

c) mit Permutationen und Transpositionen Beispiel 56

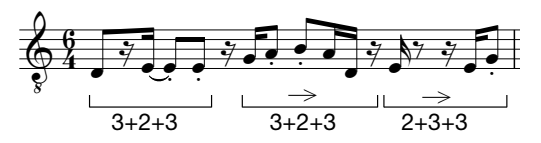

1.2.2.6 vollständiges Auffüllen der Lang-Glieder

zu 4a) wahlweises Zerlegen der Lang-Glieder Beispiel 57

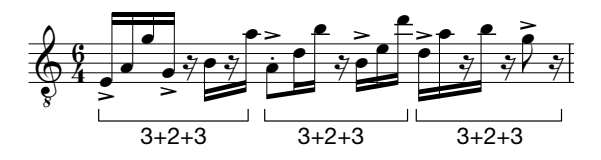

zu 5c) wahlweises Zerlegen der Lang-Glieder und wahlweises Öffnen samt Permutationen und Transpositionen

Beispiel 58

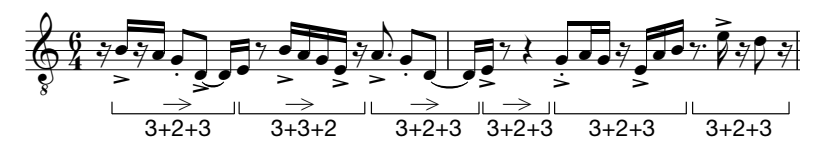

1.2.2.7 volles Raster

zu 5c), 6) Beispiel 59

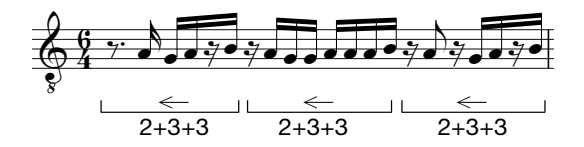

1.2.2.8.1 Deutung von 2x8, 16 als 7+9, 9+7; also Figuren über die Länge der Grundfigur

zu 2c) Öffnen der Figur samt Permutationen und Transpositionen Beispiel 60

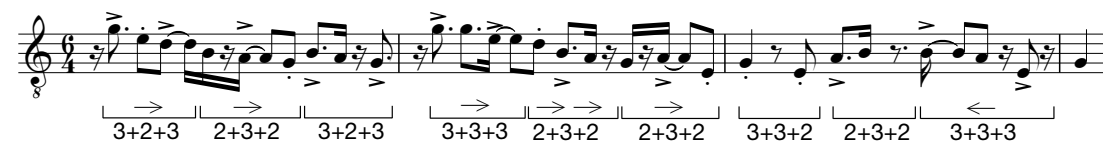

zu 3c) Zerlegen der Lang-Glider samt Permutationen und Transpositionen Beispiel 61

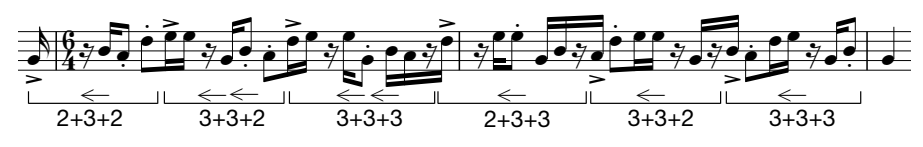

zu 5b) wahlweises Zerlegen der Lang-Glieder und wahlweises Öffnen samt Permutationen Beispiel 62

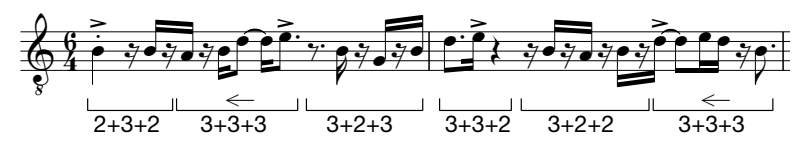

1.2.2.8.2 Deutung der Periode 24 als 2x12

zu 5b) Gegenüberstellung: 24 als 3x8 und 2x12 Beispiel 63

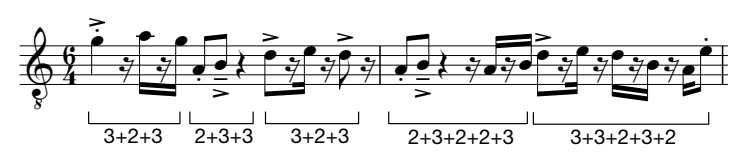

# 2. Polyrhythmik

2.1 Vollständig auflösende Verschiebungen zumindest zweier rhythmischer Größen -Polyrhythmik als Gruppierung x über Gruppierung y - Konstruktion und Darstellung. Das kleinste gemeinsame Vielfache jeweils zweier rhythmischer Größen bestimmt die Länge: z.B.: 6 bei 2 und 3; darin steckt Zwei über Drei und Drei über Zwei; ist also entweder dreimal zwei über zweimal drei oder umgekehrt.

Eine Gruppierung bildet den Puls, formuliert die Taktart, die Zähleinheit, die andere die Verschiebung.

Drei über Zwei ist somit in einem 2/4 Takt dreimal zwei Achteltriolen Beispiel 64

Verschiebung  $7R \cdot \frac{2}{7}$ 

Zwei über Drei bedeutet in einem 3/8 Takt zweimal drei Sechzehntel

Beispiel 65

$$
\begin{array}{|c|c|c|c|}\hline & & & & \text{Verschiebung} & \\ \hline & & & & \text{I.} & \\ \hline & & & & \text{II.} & \\ \hline & & & & \text{II.} & \\ \hline & & & & \text{II.} & \\ \hline & & & & \text{II.} & \\ \hline & & & & \text{II.} & \\ \hline & & & & \text{II.} & \\ \hline & & & & \text{II.} & \\ \hline & & & & \text{II.} & \\ \hline & & & & \text{II.} & \\ \hline & & & & \text{II.} & \\ \hline \end{array}
$$

Bei vollständigen Polyrhythmen werden außerdem immer alle Akzente des Grundpulses je nach " # Quantifizierung (Schläge pro Puls) angespielt.

Zur Konstruktion aller erdenkbarer Polyrhythmen dieser Art und Definition ist folgende Formel feststellbar:

a über b = b/xtel-Takt, a-quantifiziert in b-Gruppen

kurz: Drei über Zwei bedeutet: Triolen in Zweiergruppen; Fünf über Sieben demnach: Quintolen in Siebenergruppen usw.

formelerklärendes Beispiel:

Drei über Acht bedeutet bei einem 8/4 Takt Achteltriolen in Achtergruppen Beispiel 66

$$
\left[ \begin{array}{c} \left[ \begin{array}{c} \left[ \begin{array}{c} 0 \\ 0 \end{array} \right], \left[ \begin{array}{c} 0 \\ 0 \end{array} \right], \left[ \
$$

Beispiel 67 Acht über Drei bedeutet bei einem 3/2 Takt Sechzehntel in Dreiergruppen

# $\mathbb{Z}^n$ .:  $\mathbb{Z}^n$ ,  $\mathbb{Z}^n$ ,  $\mathbb{Z}^n$ ,  $\mathbb{Z}^n$ ,  $\mathbb{Z}^n$ ,  $\mathbb{Z}^n$

# 2.2 Unvollständige Verschiebungen

Kurzlangstrukturen könne auch als unvollständige Polyrhythmen interpretiert werden. Beispielsweise bei 3+7+7+7 innerhalb von 24 Schlägen bilden die gekoppelten Langelemente eine

sich auf den ersten Schlag auflösende Dreierverschiebung, bei angenommenem Viertelpuls mit Sechzehntelakzenten.

Bei dieser Deutung ist 3+3+2 als zweite Ebene über 4+4 als eine an den ersten Schlag gebundene unvollständig auflösende Dreierverschiebung lesbar.

Größere gleichgliedrige Akzentketten werden durch die Verlängerung der Perioden möglich; unter Anvisierung aller möglichen Zählzeiten.

2.3 Improvisationsaspekte zur Denkversion Akzentketten

Die schon unter 1.2.1.8 beschriebenen über die Länge des Grundmusters (dort 8 durch 3+2+3)

hinausgehenden Figurerweiterungen sind in weiterer Folge als Verschiebungen, Ketten gleichgroßer Gruppierungsgrößen konstruierbar.

2.3.1 Möglichkeiten für Dreierverschiebungen innerhalb von 24 unter Verwendung von Kurz-Lang-Techniken.

Wie unter 2.1 beschrieben ist Drei ein Baustein der vollständig auflösenden Verschiebungsaspekte innerhalb des Polyrhythmus Acht über Drei, Drei über Acht.

2.3.1.1 Grundlagen

zu 1a) statische Figur in Grundstellung Beispiel 68

$$
\underbrace{6}_{3+3+3+3+3+3+3+3+3} \boxed{7}.
$$

zu 3a) zerlegte Lang-Glieder in Grundstellung Beispiel 69

$$
\frac{6}{4} \overline{1.7} \cdot \overline{7} \cdot \overline{7} \
$$

Durch die Hinzunahme von Betonungen entsteht ein Motiv innerhalb der Verschiebung. Denkhilfe: horizontale Planung (Verschiebung) & vertikale Analyse (resultierende Figur pro Länge

des Grundmusters) bzw. vertikale Planung (Variationen des Grundmusters) &

horizontale Analyse.

Weiters: Definition kleinerer Perioden innerhalb von 24: z.B.: 16+8

Vertikal analysierte, resultierende Akzente sind wieder unter Kurz-Lang-Aspekten bearbeitbar.

zu 5c) wahlweises Zerlegen der Lang-Glieder und wahlweises Öffnen samt Permutationen und Transpositionen

Es gibt Drei verschiedene Positionen der Verschiebung; Verwendung von 1.2.1.8.1, Neunern und Siebenern um Transposition zu wechseln.

$$
\frac{6}{4} \int \left\{ \sum_{3+3+3+3+3} \overline{5} \right\}
$$

### 2.3.1.2 melodische Anwendung

zu 3a) Zerlegen der Lang-Glieder Beispiel 71

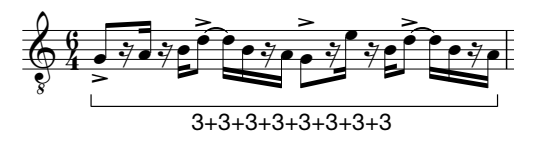

zu 5a) wahlweises Zerlegen der Lang-Glieder und wahlweises Öffnen in Grundstellung Beispiel 72

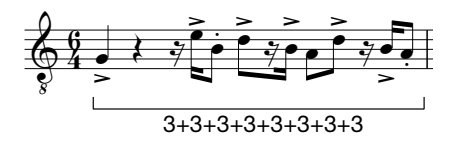

2.3.2 Fünferverschiebungen innerhalb von 24

### 2.3.2.1 Grundlagen

Fünf als Lang-Kurz, Kurz-Lang: 3+2, 2+3, ist schon Teil der Grundfigur 3+2+3. Bei der Verdoppelung der Länge, also 16 (2x 3+2+3), entsteht, wenn je zwei Akzente zusammengelegt werden eine resultierende Aufteilung von 5+6+5, die wiederum als neue Grundfigur bearbeitbar ist.

Beispiel 73

$$
\underbrace{4}_{\underbrace{5+6+5}}\underbrace{1, \underbrace{1, \ldots, 1}_{\underbrace{5+6+5}}
$$

samt Permutationen: 6+5+5 Beispiel 74

$$
\underbrace{\begin{matrix} 1 & 0 & 0 & 0 \\ 0 & 0 & 0 & 0 \\ 0 & 0 & 0 & 0 \\ 0 & 0 & 0 & 0 \end{matrix}}_{\text{6+5+5}}
$$

Beispiel zur unterschiedlichen Reihung der entstandenen Fünfer-Akzentkette, innerhalb von 2x8: Beispiel 75

$$
\frac{1}{4} \underbrace{1.7.1.1}_{5+6+5.5} | \underbrace{1.7.1.1.1}_{(1+5)+5+5} | \cdot \underbrace{1.7.1.1.1.1}_{5+5+5+5+5+5} | \cdot \underbrace{1.7.1.1.1.1}_{2 \text{ times}} |
$$

Eine sich auf den ersten Schlag auflösende Fünferverschiebungskette besteht innerhalb 24 Schläge aus: 4+5+5+5+5

gleiche Figur, bearbeitet mit Kurz-Lang-Techniken: zu 2a) Öffnen der Figur in Grundstellung Beispiel 76

$$
\underbrace{S_{\uparrow},\hbox{\scriptsize\textsf{j}}\hbox{\scriptsize\textsf{j}}\hbox{\scriptsize\textsf{j}}\hbox{\scriptsize\textsf{j}}\hbox{\scriptsize\textsf{j}}\hbox{\scriptsize\textsf{j}}\hbox{\scriptsize\textsf{j}}\hbox{\scriptsize\textsf{j}}\hbox{\scriptsize\textsf{j}}\hbox{\scriptsize\textsf{j}}}{\underbrace{S_{\uparrow},\hbox{\scriptsize\textsf{j}}\hbox{\scriptsize\textsf{j}}}_{4+5+5+5+5}\Big|}
$$

Aufteilung von 24 als 16+8 und 12+12, Fokus auf Fünfergruppen:

zu 3c) Zerlegen der Lang-Glieder samt Permutationen und Transpositionen Beispiel 77

$$
\text{\nW21312}\nW331313\nW431313\nW5431312\nW6431312\nW6431312\nW7531312\nW8531312\nW9531312\nW1531312\nW1
$$

zu 5b) wahlweises Zerlegen der Lang-Glieder und wahlweises Öffnen samt Permutationen Beispiel 78

$$
\underbrace{S_{1}^{5} \bigcup_{\mathbf{J}, \mathbf{J}, \mathbf{J}} \bigcup_{\mathbf{J}, \mathbf{J}, \mathbf{J}, \mathbf{J}, \mathbf{J}} \bigg|}_{3+2+2+3+2} \underbrace{\sum_{\mathbf{J}, \mathbf{J}, \mathbf{J}, \mathbf{J}} \bigcup_{\mathbf{J}, \mathbf{J}, \mathbf{J}, \mathbf{J}} \bigg|}_{3+2+2+3+2} \underbrace{\sum_{\mathbf{J}, \mathbf{J}, \mathbf{J}, \mathbf{J}} \bigg|}_{2+3+2+3+2} \bigg|
$$

zu 5c) wahlweises Zerlegen der Lang-Glieder und wahleises Öffnen samt Permutationen und Transpositionen

Kontrast: Variation der Grundfigur & Verschiebung Beispiel 79

$$
\left\{\n \begin{array}{c}\n \sqrt{1} \\
 \sqrt{1} \\
 \sqrt{1} \\
 \sqrt{1} \\
 \sqrt{1} \\
 \sqrt{1} \\
 \sqrt{1} \\
 \sqrt{1} \\
 \sqrt{1} \\
 \sqrt{1} \\
 \sqrt{1} \\
 \sqrt{1} \\
 \sqrt{1} \\
 \sqrt{1} \\
 \sqrt{1} \\
 \sqrt{1} \\
 \sqrt{1} \\
 \sqrt{1} \\
 \sqrt{1} \\
 \sqrt{1} \\
 \sqrt{1} \\
 \sqrt{1} \\
 \sqrt{1} \\
 \sqrt{1} \\
 \sqrt{1} \\
 \sqrt{1} \\
 \sqrt{1} \\
 \sqrt{1} \\
 \sqrt{1} \\
 \sqrt{1} \\
 \sqrt{1} \\
 \sqrt{1} \\
 \sqrt{1} \\
 \sqrt{1} \\
 \sqrt{1} \\
 \sqrt{1} \\
 \sqrt{1} \\
 \sqrt{1} \\
 \sqrt{1} \\
 \sqrt{1} \\
 \sqrt{1} \\
 \sqrt{1} \\
 \sqrt{1} \\
 \sqrt{1} \\
 \sqrt{1} \\
 \sqrt{1} \\
 \sqrt{1} \\
 \sqrt{1} \\
 \sqrt{1} \\
 \sqrt{1} \\
 \sqrt{1} \\
 \sqrt{1} \\
 \sqrt{1} \\
 \sqrt{1} \\
 \sqrt{1} \\
 \sqrt{1} \\
 \sqrt{1} \\
 \sqrt{1} \\
 \sqrt{1} \\
 \sqrt{1} \\
 \sqrt{1} \\
 \sqrt{1} \\
 \sqrt{1} \\
 \sqrt{1} \\
 \sqrt{1} \\
 \sqrt{1} \\
 \sqrt{1} \\
 \sqrt{1} \\
 \sqrt{1} \\
 \sqrt{1} \\
 \sqrt{1} \\
 \sqrt{1} \\
 \sqrt{1} \\
 \sqrt{1} \\
 \sqrt{1} \\
 \sqrt{1} \\
 \sqrt{1} \\
 \sqrt{1} \\
 \sqrt{1} \\
 \sqrt{1} \\
 \sqrt{1} \\
 \sqrt{1} \\
 \sqrt{1} \\
 \sqrt{1} \\
 \sqrt{1} \\
 \sqrt{1} \\
 \sqrt{1} \\
 \sqrt{1} \\
 \sqrt{1} \\
 \sqrt{1} \\
 \sqrt{1} \\
 \sqrt{1} \\
 \sqrt{1} \\
 \sqrt{1} \\
 \sqrt{1} \\
 \sqrt{1} \\
 \sqrt{1} \\
 \sqrt{1} \\
 \sqrt{1} \\
 \sqrt{1} \\
 \sqrt{1} \\
 \sqrt{1} \\
 \sqrt{1} \\
 \sqrt{1} \\
 \sqrt{1} \\
 \sqrt{1} \\
 \sqrt{1} \\
 \sqrt{1} \\
 \sqrt{1} \\
 \sqrt{1} \\
 \sqrt{1} \\
 \sqrt{1} \\
 \sqrt{1} \\
 \sqrt{1} \\
 \sqrt{1} \\
 \sqrt{1} \\
 \sqrt{1} \\
 \sqrt{1}} \\
 \sqrt{1} \\
 \sqrt{1} \\
 \sqrt{1} \\
 \sqrt{1} \\
 \sqrt{1} \\
 \sqrt{1} \\
 \sqrt{
$$

zu 6) vollständiges Auffüllen der Lang-Glieder in Ergänzung zu 5) Beispiel 80

$$
\underbrace{\left(\overbrace{\textcolor{blue}{\textbf{5}}},\overbrace{\textcolor{blue}{\textbf{5}}},\overbrace
$$

2.3.2.2 melodische Anwendung

zu 5b) wahlweises Zerlegen der Lang-Glieder und wahlweises Öffnen samt Permutationen Beispiel 81

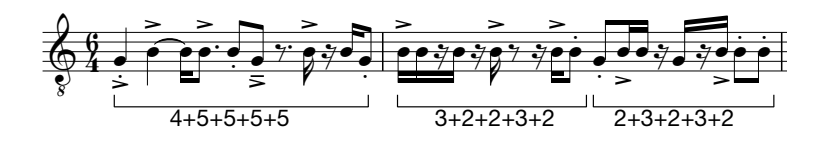

zu 6) vollständiges Auffüllen der Lang-Glieder, Ergänzung zu 5) Beispiel 82

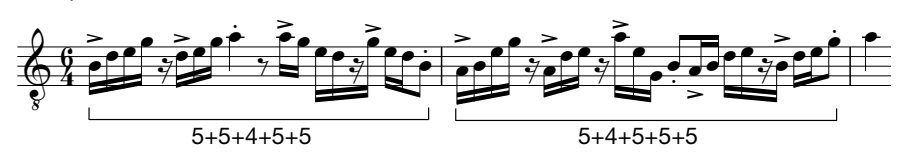

2.3.3 Siebenerverschiebungen innerhalb von 24 Schlägen

# 2.3.3.1 Grundlagen

Bei bestimmten Permutationen innerhalb der als 2x12 gedeuteten Periode lassen sich die Strukturglieder in Siebenergruppen zusammenfassen:

Beispiel 83

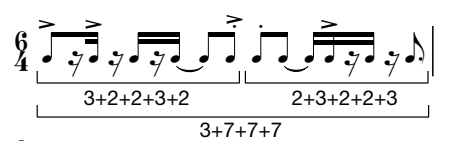

In weiterer Folge ist die resultierende Figur wieder als neue Grundfigur deutbar, die Siebener sind somit permutier- bzw. transponierbar.

zu 5a) wahlweises Zerlegen der Lang-Glieder und wahlweises Öffnen in Grundstellung Beispiel 84

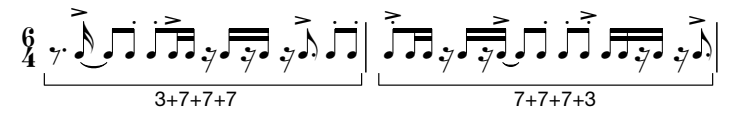

Siebener innerhalb von 16+8: 7+7+2, 1+7

Verwendung der Einheit Sieben über schrittweise Veränderung der Grundfigur bzw. ausgehend von Grundfiguren mit dem Bestandteil(en) von Siebenergruppen.

Zu 5b) wahlweises Zerlegen der Lang-Glieder und wahlweises Öffnen samt Permutationen, in Kombination mit 1.2.1.8.1 Beispiel 85

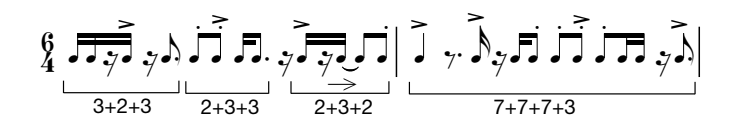

zu 7) volles Raster Beispiel 86

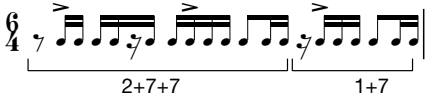

2.3.3.2 melodische Anwendung

zu 5a) wahlweises Zerlegen der Lang-Glieder und wahlweises Öffnen in Grundstellung Beispiel 87

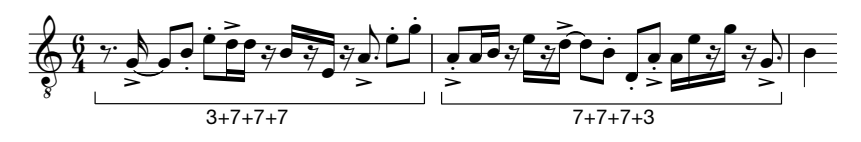

zu 5b) wahlweises Zerlegen der Lang-Glieder und wahlweises Öffnen samt Permutationen Beispiel 88

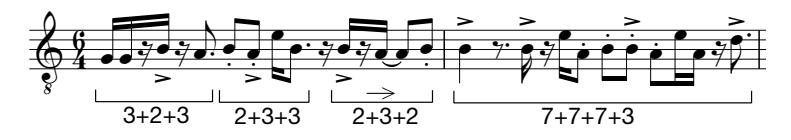

Überleitung:

Verinnerlichung von verschiedenartigen Polyrhythmen ist eine naheliegende, grundlegend und stilneutrale Übemöglichkeit von allen möglichen Quantifizierung der Zähleinheit; D.h. Auffüllung des Pulses mit N-Schlägen.

# 3. N-Tolik

Triolen, Quintolen, Septolen Duolen und Quartolen sind in dieserm Zusammenhang keine N-Tolen, da keine Änderung des Rasters vonnöten.

3.1 Konstruktion und Darstellung

in einfachster Form als N-Schläge pro Zähleinheit.

N-Tolen innerhalb einer Pulslänge bei Verhälntissen von 3:2 für Triolen, 5:4 für Quintolen und 7:4 für Septolen: Bei einer Viertel: drei Achteltriolen, fünf Sechzehntelquintolen und sieben Sechzehntelseptolen. Bei einer Halben: drei Vierteltriolen, fünf Achtelquintolen und sieben Achtelseptolen, usw.

N-Tolen über einer Pulslänge, wie Vierteltriole über 2/4, Viertelseptole über 4/4, Achtelquintole für 2/4 usw. werden gleichfalls pro Zähleinheit notiert; Diese sind wie Polyrhythmen behandelbar.

Notation Vierteltriole: Beispiel 89

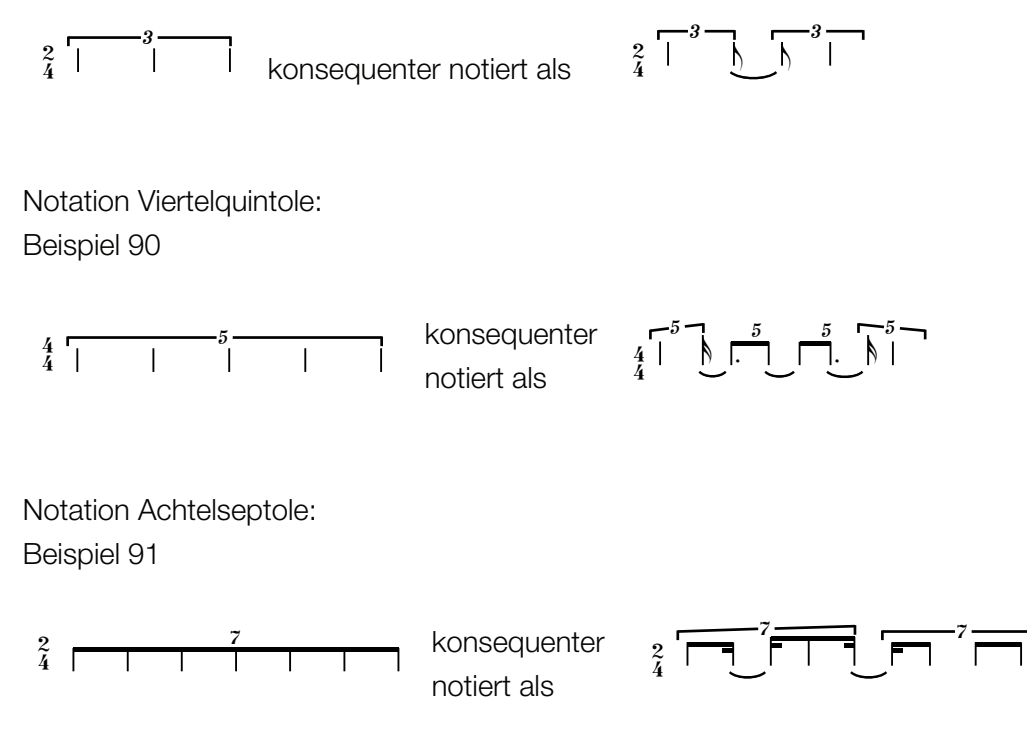

3.2 Improvisationsmöglichkeiten mit Kurz-Lang-Techniken

3.2.1 Quintolen

3.2.1.1 Grundlagen Ausgangsanordnung als 3+2, Lang-Kurz pro fünf Schläge zusammenfassend notiert

3.2.1.1.1 statische Figur

a) in Grundstellung Beispiel 92

$$
\frac{4}{4} \overbrace{0.0}^{5} \overbrace{0.0}^{5} \overbrace{0.0}^{5} \overbrace{0.0}^{5} \overbrace{0.0}^{5}
$$
  
3+2 3+2 3+2 3+2

Beispiel 93

$$
\begin{array}{c}\n3 \\
\uparrow \\
4\n\end{array}\n\qquad\n\begin{array}{c}\n5 \\
\uparrow \\
\hline\n\end{array}\n\qquad\n\begin{array}{c}\n5 \\
\uparrow \\
\hline\n\end{array}\n\qquad\n\begin{array}{c}\n5 \\
\downarrow \\
\hline\n\end{array}\n\qquad\n\begin{array}{c}\n5 \\
\downarrow \\
\hline\n\end{array}\n\qquad\n\begin{array}{c}\n\hline\n5 \\
\hline\n\end{array}\n\qquad\n\begin{array}{c}\n\hline\n\end{array}\n\qquad\n\begin{array}{c}\n\hline\n\end{array}\n\qquad
$$

b) samt Permutationen Beispiel 94

$$
\frac{4}{4} \overline{\phantom{0}} \quad \frac{5}{3+2} \overline{\phantom{0}} \quad \frac{5}{3+2} \overline{\phantom{0}} \quad \frac{5}{2+3} \overline{\phantom{0}} \quad \frac{5}{3+2}
$$

c) mit Permutationen und Transpositionen

Beispiel 95

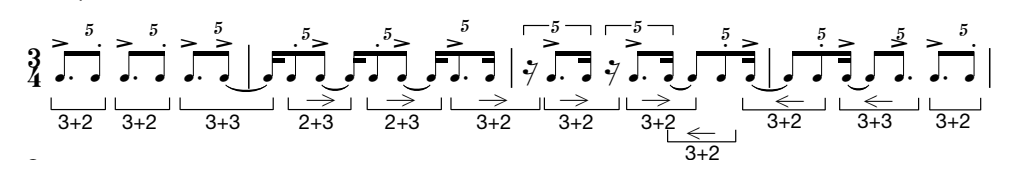

3.2.1.1.2 Öffnen der Figur

a) in Grundstellung Beispiel 96

$$
\begin{array}{c}\n\uparrow \\
\uparrow \\
\downarrow \\
\hline\n\end{array}\n\qquad\n\begin{array}{c}\n\uparrow \\
\uparrow \\
\downarrow \\
\hline\n\end{array}\n\qquad\n\begin{array}{c}\n\uparrow \\
\downarrow \\
\downarrow \\
\hline\n\end{array}\n\qquad\n\begin{array}{c}\n\downarrow \\
\downarrow \\
\hline\n\end{array}\n\qquad\n\begin{array}{c}\n\downarrow \\
\downarrow \\
\hline\n\end{array}\n\qquad\n\begin{array}{c}\n\downarrow \\
\downarrow \\
\hline\n\end{array}\n\qquad\n\begin{array}{c}\n\downarrow \\
\downarrow \\
\hline\n\end{array}\n\qquad\n\begin{array}{c}\n\downarrow \\
\downarrow \\
\hline\n\end{array}\n\qquad\n\begin{array}{c}\n\downarrow \\
\downarrow \\
\hline\n\end{array}\n\qquad\n\begin{array}{c}\n\downarrow \\
\downarrow \\
\hline\n\end{array}\n\qquad\n\begin{array}{c}\n\downarrow \\
\downarrow \\
\hline\n\end{array}\n\qquad\n\begin{array}{c}\n\downarrow \\
\downarrow \\
\hline\n\end{array}\n\qquad\n\begin{array}{c}\n\downarrow \\
\downarrow \\
\hline\n\end{array}\n\qquad\n\begin{array}{c}\n\downarrow \\
\downarrow \\
\hline\n\end{array}\n\qquad\n\begin{array}{c}\n\downarrow \\
\downarrow \\
\hline\n\end{array}\n\qquad\n\begin{array}{c}\n\downarrow \\
\downarrow \\
\hline\n\end{array}\n\qquad\n\begin{array}{c}\n\downarrow \\
\downarrow \\
\hline\n\end{array}\n\qquad\n\begin{array}{c}\n\downarrow \\
\downarrow \\
\hline\n\end{array}\n\qquad\n\begin{array}{c}\n\downarrow \\
\downarrow \\
\hline\n\end{array}\n\qquad\n\begin{array}{c}\n\downarrow \\
\downarrow \\
\hline\n\end{array}\n\qquad\n\begin{array}{c}\n\downarrow \\
\downarrow \\
\hline\n\end{array}\n\qquad\n\begin{array}{c}\n\downarrow \\
\downarrow \\
\hline\n\end{array}\n\qquad\n\begin{array}{c}\n\downarrow \\
\downarrow \\
\hline\n\end{array}\n\qquad\n\begin{array}{c}\n\downarrow \\
\downarrow \\
\hline\n\end{array}\n\qquad\n\begin{array}{c}\n\downarrow \\
\downarrow \\
\hline\n\end{array}\n\q
$$

b) samt Permutationen Beispiel 97

c) mit Permutationen und Transpositionen Beispiel 98

$$
\underbrace{4}_{\stackrel{3}{\longrightarrow}} \underbrace{\overbrace{7\cdot 1} \cdot 7}_{\stackrel{3}{\longrightarrow}} \underbrace{7\cdot 7}_{\stackrel{2}{\longrightarrow}} \underbrace{7\cdot 7}_{\stackrel{2
$$

3.2.1.1.3 Zerlegen des Lang-Gliedes

a) in Grundstellung

Beispiel 99

$$
\frac{1}{4} \overbrace{)} \xrightarrow{\geq 5} \overbrace{)} \xrightarrow{\geq 5} \overbrace{)} \xrightarrow{\geq 5} \overbrace{)} \xrightarrow{\geq 5} \overbrace{)} \xrightarrow{\geq 5} \overbrace{+1} \overbrace{+1} \xrightarrow{\geq 5} \overbrace{+1} \xrightarrow{\geq 5} \overbrace{
$$

b) samt Permutationen Beispiel 100

c) mit Permutationen und Transpositionen

Beispiel 101

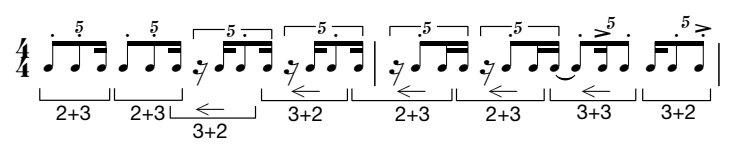

3.2.1.1.4 wahlweises Zerlegen der Lang-Glieder

a) in Ausgangsanordnung Beispiel 102

$$
\frac{1}{4} \sum_{3+2}^{5} \sum_{3+2}^{5} \sum_{3+2}^{5} \frac{5}{3+2} \frac{5}{3+2} \frac{5}{3+2}
$$

b) samt Permutationen Beispiel 103

$$
\frac{4}{4} \sum_{3+2}^{5} \frac{5}{2+3} \sum_{2+3}^{5} \frac{5}{2+3} \sum_{4+3}^{5} \frac{5}{3+2}
$$

c) mit Permutationen und Transpositionen Beispiel 104

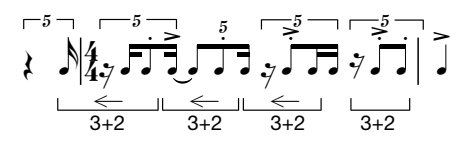

3.2.1.1.5 wahlweises Zerlegen der Lang-Glieder und wahlweises Öffnen

a) in Grundstellung Beispiel 105

$$
\begin{array}{cc}\n\begin{array}{ccc}\n\overbrace{\phantom{0}}^{5} & \overbrace{\phantom{0}}^{5} & \overbrace{\phantom{0}}^{5} & \overbrace{\phantom{0}}^{5} & \overbrace{\phantom{0}}^{5} \\
\overbrace{\phantom{0}}^{4} & \overbrace{\phantom{0}}^{5} & \overbrace{\phantom{0}}^{5} & \overbrace{\phantom{0}}^{5} & \overbrace{\phantom{0}}^{5} \\
\overbrace{\phantom{0}}^{4} & \overbrace{\phantom{0}}^{5} & \overbrace{\phantom{0}}^{5} & \overbrace{\phantom{0}}^{5} & \overbrace{\phantom{0}}^{5} \\
\overbrace{\phantom{0}}^{5} & \overbrace{\phantom{0}}^{5} & \overbrace{\phantom{0}}^{5} & \overbrace{\phantom{0}}^{5} \\
\overbrace{\phantom{0}}^{5} & \overbrace{\phantom{0}}^{5} & \overbrace{\phantom{0}}^{5} & \overbrace{\phantom{0}}^{5} \\
\overbrace{\phantom{0}}^{5} & \overbrace{\phantom{0}}^{5} & \overbrace{\phantom{0}}^{5} & \overbrace{\phantom{0}}^{5} \\
\overbrace{\phantom{0}}^{5} & \overbrace{\phantom{0}}^{5} & \overbrace{\phantom{0}}^{5} & \overbrace{\phantom{0}}^{5} \\
\overbrace{\phantom{0}}^{5} & \overbrace{\phantom{0}}^{5} & \overbrace{\phantom{0}}^{5} & \overbrace{\phantom{0}}^{5} \\
\overbrace{\phantom{0}}^{5} & \overbrace{\phantom{0}}^{5} & \overbrace{\phantom{0}}^{5} & \overbrace{\phantom{0}}^{5} & \overbrace{\phantom{0}}^{5} \\
\overbrace{\phantom{0}}^{5} & \overbrace{\phantom{0}}^{5} & \overbrace{\phantom{0}}^{5} & \overbrace{\phantom{0}}^{5} & \overbrace{\phantom{0}}^{5} \\
\overbrace{\phantom{0}}^{5} & \overbrace{\phantom{0}}^{5} & \overbrace{\phantom{0}}^{5} & \overbrace{\phantom{0}}^{5} & \overbrace{\phantom{0}}^{5} \\
\overbrace{\phantom{0}}^{5} & \overbrace{\phantom{0}}^{5} & \overbrace{\phantom{0}}^{5} & \overbrace{\phantom{0}}^{5} & \overbrace{\phantom{0}}^{5} \\
\overbrace{\phantom{0}}^{5} & \overbrace{\phantom{0}}^{5} & \overbrace
$$

b) samt Permutationen Beispiel 106

c) mit Permutationen und Transpositionen

Beispiel 107

3.2.1.1.6 vollständiges Auffüllen der Lang-Glieder

zu 5c) Beispiel 108

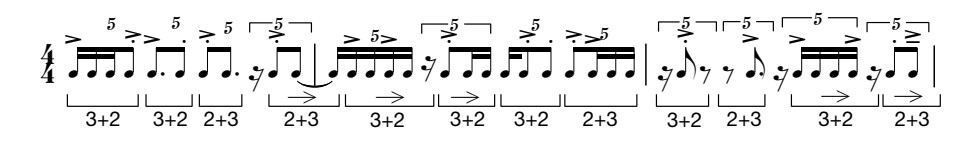

3.2.1.1.7 volles Raster

zu 5c), 6) Beispiel 109

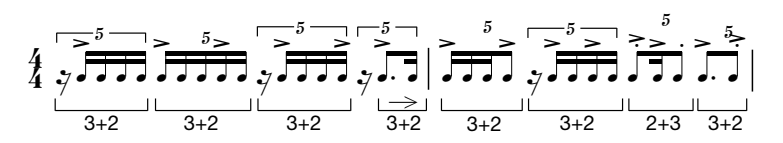

3.2.1.1.8 schrittweise Sprengung des Rahmens der Grundstellung Kurz-Lang-Figuren für die doppelte Länge, 10: 4+2+4 (Verdoppelung des nächstkleineren & überhaupt kleinsten Kurz-Lang-Paares von 3, 2: 2, 1)

zu 1b) Grundstellung samt Permutationen Beispiel 110

$$
\underbrace{4}_{4} \underbrace{1}_{4+2+4} \underbrace{1}_{2+4+4} \underbrace{1}_{2+4+4} \underbrace{1}_{4+2+4} \underbrace{1}_{4+2+4} \underbrace{1}_{4+2+4} \underbrace{1}_{4+4+2} \underbrace{5}_{4+4+2}.
$$

zu 1b) zwei verschiedene Kurz-Lang Kategorien:

Beispiel 111

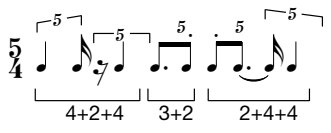

zu 5c) wahlweises Zerlegen der Lang-Glieder und wahlweises Öffnen Permutationen und Transpositionen

Beispiel 112

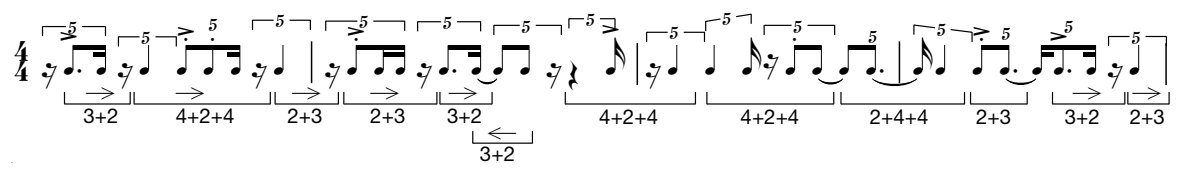

3.2.1.2 melodische Anwendung

3.2.1.2.1 statische Figur

a) in Grundstellung Beispiel 113

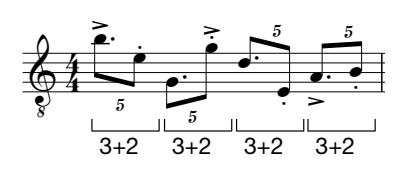

b) samt Permutationen Beispiel 114

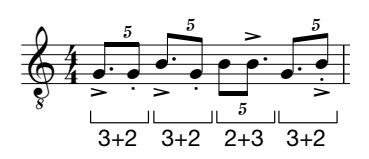

c) mit Permutationen und Transpositionen Beispiel 115

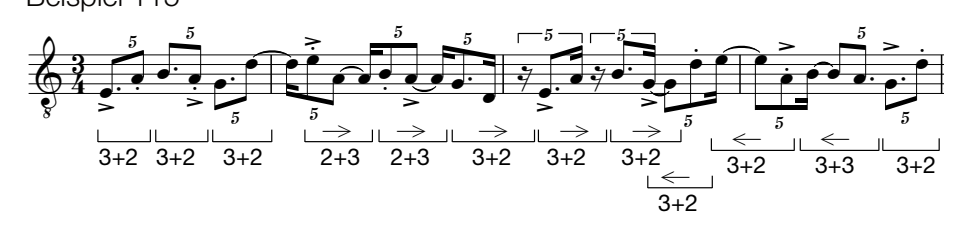

3.2.1.2.2 Öffnen der Figur

b) Grundstellung und Permutationen

Beispiel 116

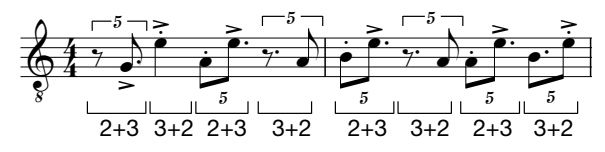

c) mit Permutationen und Transpositionen Beispiel 117

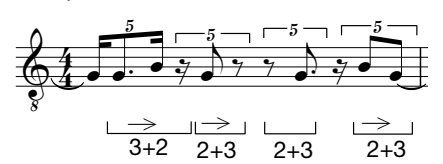

3.2.1.2.3 Auffüllen der Lang-Glieder

a) in Grundstellung Beispiel 118

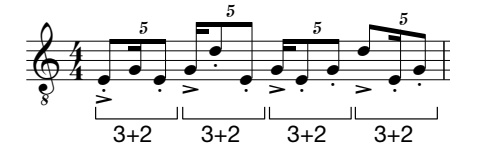

c) samt Permutationen und Transpositionen

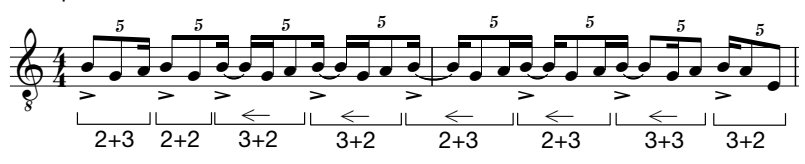

3.2.1.2.4 wahlweises Zerlegen der Lang-Glieder

b) Grundstellung und Permutationen Beispiel 120

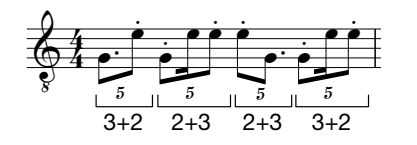

3.2.1.2.5 wahlweises Zerlegen der Lang-Glieder und wahlweises Öffnen

c) Grundstellung permutiert und transponiert

Beispiel 121

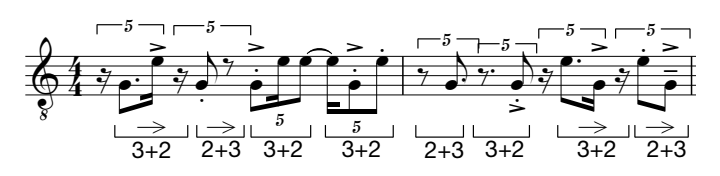

3.2.1.2.6 vollständiges Auffüllen der Lang-Glieder, Ergänzung zu 5)

Beispiel 122  $\frac{1}{3+2}$  2+3  $3+2$  $\frac{1}{3+2}$  2+3  $3+2$  $2 + 3$  $3+2$  $3+2$  $3+2$ 

3.2.1.2.7 volles Raster

Beispiel 123  $3+2$  $3+2$  $3+2$  $\frac{1}{3+2}$  $3+2$  $\overline{3+2}$  $2 + 3$  $3+2$ 

3.2.1.2.8 schrittweise Sprengung des Rahmens der Grundstellung, Periode 10

zu 5c) wahlweises Zerlegen der Lang-Glieder und wahlweises Öffnen samt Permutationen und Transpositionen

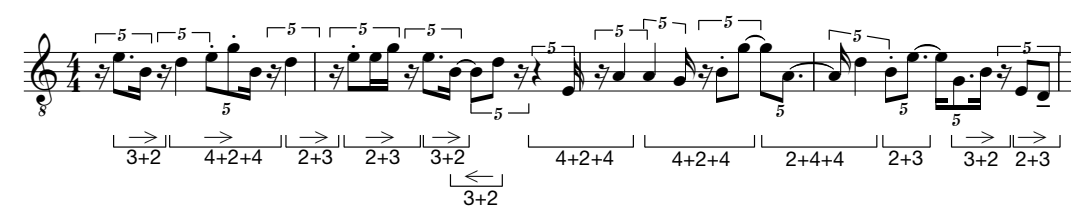

3.2.2 Septolen

Grundsätzlich ergeben sich aus der Position des Lang-Gliedes zwei unterschiedliche Notationsmöglichkeiten: pro Drei und Vier Zähler (3+2+2, also (2+1)+2+2 und (1+2)+2+2) und pro Vier und Drei Zähler (2+2+3, also 2+2+(1+2) und 2+2+(2+1)).

3.2.2.1 Grundlagen

3.2.2.1.1 statische Figur Definition der Zählebene als 3+4/28

a) in Grundstellung

Beispiel 125

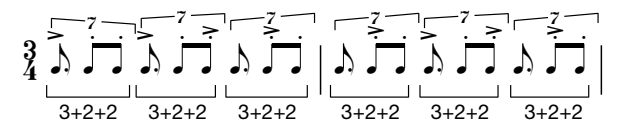

b) samt Permutationen

Beispiel 126

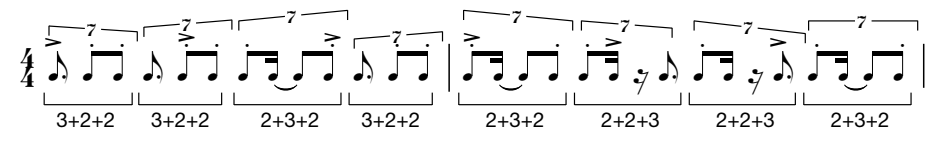

c) mit Permutationen und Transpositionen

Beispiel 127

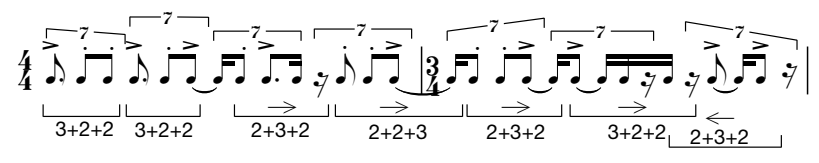

3.2.2.1.2 Öffnen der Figur

a) in Grundstellung Beispiel 128

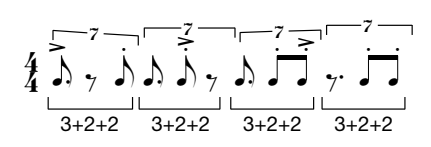

b) samt Permutationen

Beispiel 129

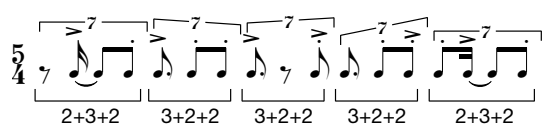

c) mit Permutationen und Transpositionen Beispiel 130

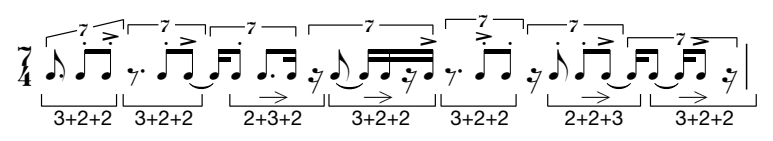

3.2.2.1.3 Zerlegen der Lang-Glieder

a) in Grundstellung

Beispiel 131

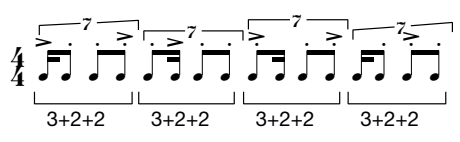

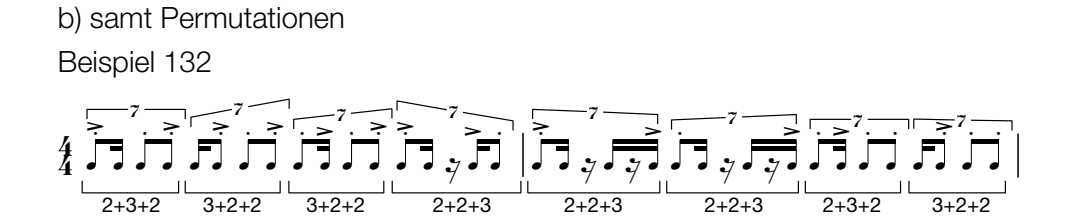

c) mit Permutationen und Transpositionen

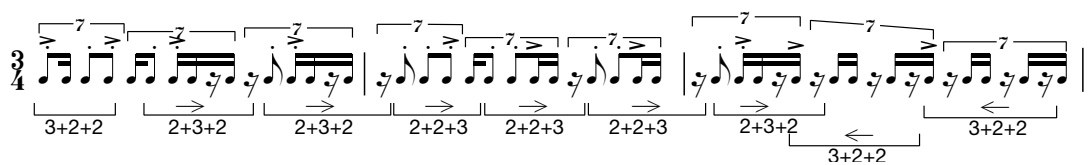

3.2.2.1.4 wahlweises Zerlegen der Lang-Glieder

Beispiel 134 b) samt Permutationen Beispiel 135 !  $\frac{1}{4}$  $\overline{\phantom{a}}$  $\frac{1}{\cdot}$  $\mathsf{J}$   $\mathsf{y}$  , & " ',  $\overline{\phantom{a}}$  $\frac{1}{\pi}$ ل ږ ل ا<br>أ  $\frac{1}{7}$  $\overline{\phantom{a}}$  $\frac{1}{1}$ ل ږ له & " N,  $\overline{\phantom{a}}$  $\vdots$  $\overline{\phantom{a}}$ & لو تو ېږ  $\vdots$  $\overline{\phantom{a}}$  $\vdots$  $\mathbf{I}$ & لہ لہِ  $\overline{\phantom{a}}$  $\overline{\phantom{a}}$  $\frac{1}{3}$  $\overline{\phantom{a}}$  .  $\vdots$  $\overline{\phantom{a}}$  $\vdots$ **.**  $\tilde{h}$ " ',  $\begin{array}{c} \begin{array}{c} \text{if } \mathbf{r} \text{ is the } \mathbf{r} \text{ is the } \mathbf{r} \text{$  $\frac{5}{4}$  $3+2+2$ **ل** ۔<br>آ "  $\tilde{N}$  $\vdots$  $\overline{\phantom{a}}$ .<br>İ  $3+2+2$ **.** \$  $\overline{\phantom{a}}$ .<br>i  $3+2+2$  $\overline{\phantom{a}}$ ۔<br>أ  $\overline{\phantom{a}}$ .<br>i  $\overline{\phantom{a}}$  $\sum_{\lambda}$ "  $\dot{\phi}$  $\vdots$  $\overline{\phantom{a}}$ .<br>i  $3+2+2$  $\overline{\phantom{a}}$  $\equiv$  $\overline{\phantom{a}}$ .<br>İ  $\overline{\phantom{a}}$ .<br>i  $3+2+2$  $J'$  $\overline{\mathbf{F}}$  $\overline{\phantom{a}}$ .<br>i  $\overline{\phantom{a}}$ & <sup>7</sup> <sup>7</sup> <sup>7</sup> <sup>7</sup> <sup>7</sup>

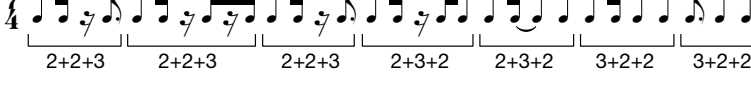

c) mit Permutationen und Transpositionen .<br>ດ

Beispiel 136

a) in Grundstellung

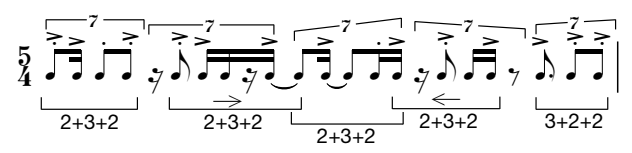

3.2.2.1.5 wahlweises Zerlegen der Lang-Glieder und wahlweises Öffnen

a) in Grundstellung Beispiel 137

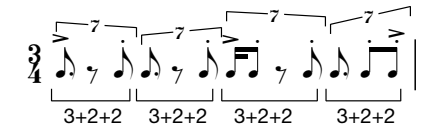

b) samt Permutationen

Beispiel 138

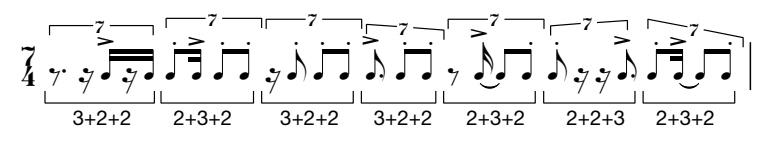

c) mit Permutationen und Transpositionen

Beispiel 139

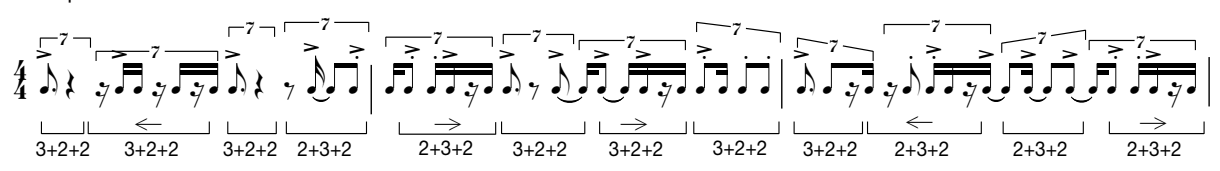

 $\vdots$  $\overline{\phantom{a}}$  3.2.2.1.6 vollständiges Auffüllen der Lang-Glieder

zu 5c) Beispiel 140  $\frac{4}{4}$  $3+2+2$  $\frac{2+3+2}{2}$  $3 + 2 + 2$  $3+2+2$  $2+2+3$ 

3.2.2.1.7 volles Raster

zu 3c) Beispiel 141

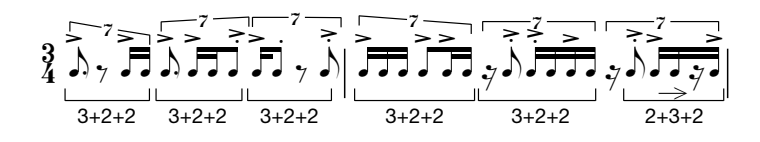

3.2.2.1.8 Kurz-Lang-Figuren für Vierzehn, die doppelte Pulslänge

zu 1b) Grundstellung samt Permutationen Beispiel 142

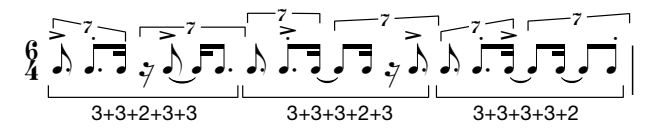

zu 4c) wahlweises Zerlegen der Lang-Glieder Beispiel 143

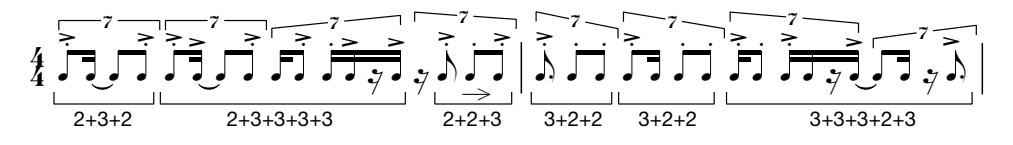

3.2.2.2 melodische Anwendung

3.2.2.2.1 statische Figur

a) in Grundstellung

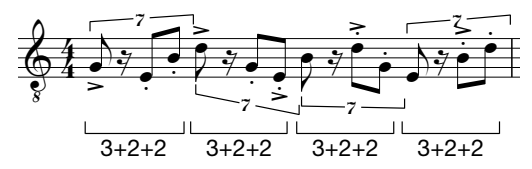

b) samt Permutationen Beispiel 145

 $2+2+3$  $3+2+2$  $\frac{2+3+2}{2+3+2}$  $\frac{2+3+2}{2+3+2}$ 

c) mit Permutationen und Transpositionen Beispiel 146

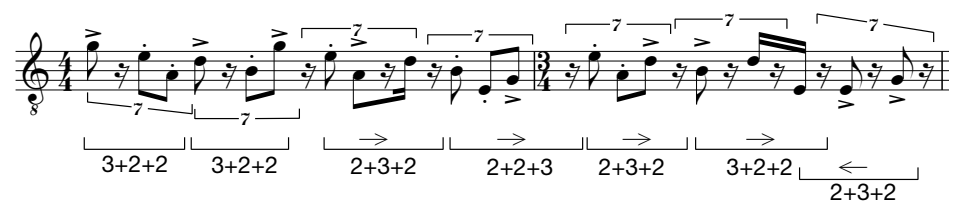

3.2.2.2.2 Öffnen der Figur / wahlweises Anspielen der Strukturglieder

b) in Grundstellung mit Permutationen Beispiel 147

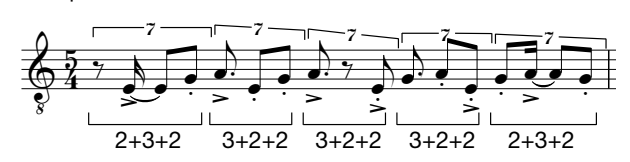

c) mit Permutationen und Transpositionen Beispiel 148

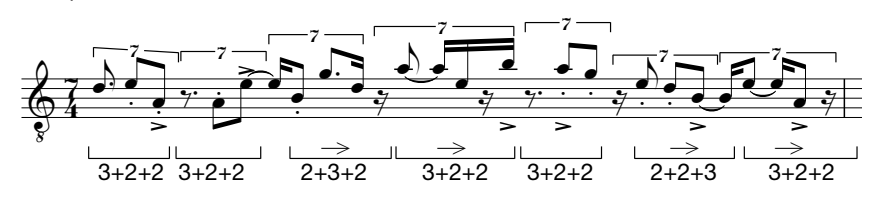

3.2.2.2.3 Zerlegen der Lang-Glieder

a) in Grundstellung samt Permutationen Beispiel 149

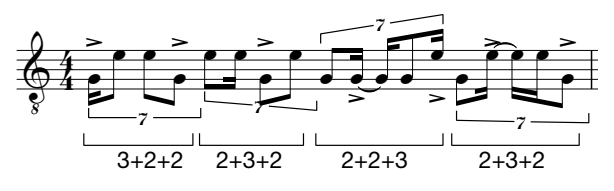

c) mit Permutationen und Transpositionen Beispiel 150

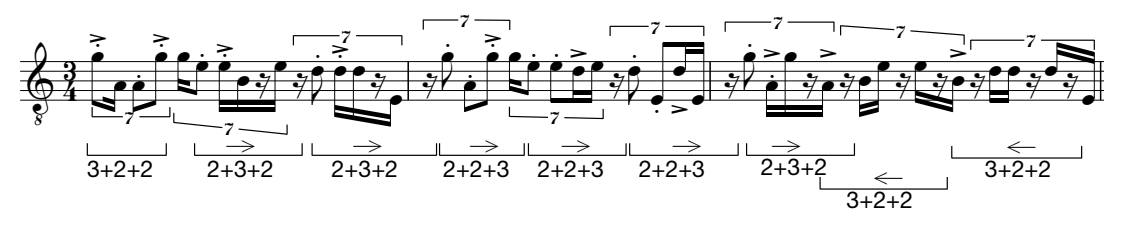

3.2.2.2.4 wahlweises Zerlegen der Lang-Glieder

c) Grundstellung mit Permutationen und Transpositionen Beispiel 151

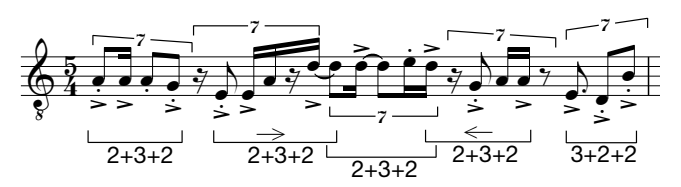

3.2.2.2.5 wahlweises Zerlegen der Lang-Glieder und wahlweises Öffnen

a) in Grundstellung samt Permutationen

Beispiel 152

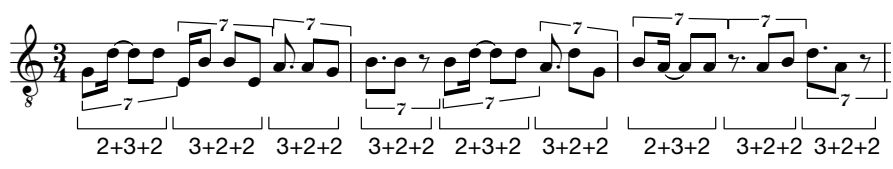

c) mit Permutationen und Transpositionen Beispiel 153

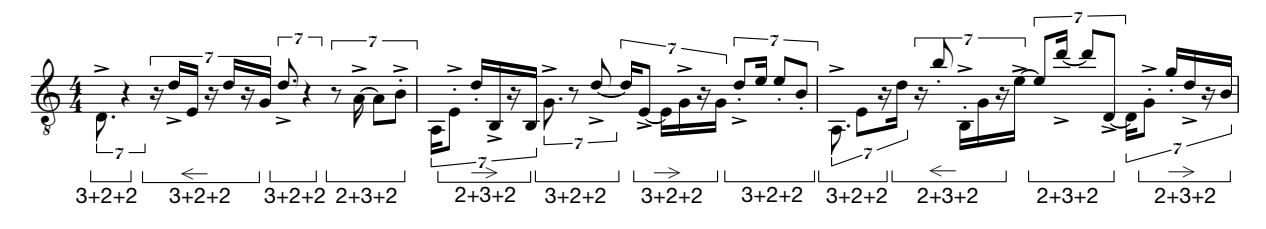

3.2.2.2.6 vollständiges Auffüllen der Lang-Glieder

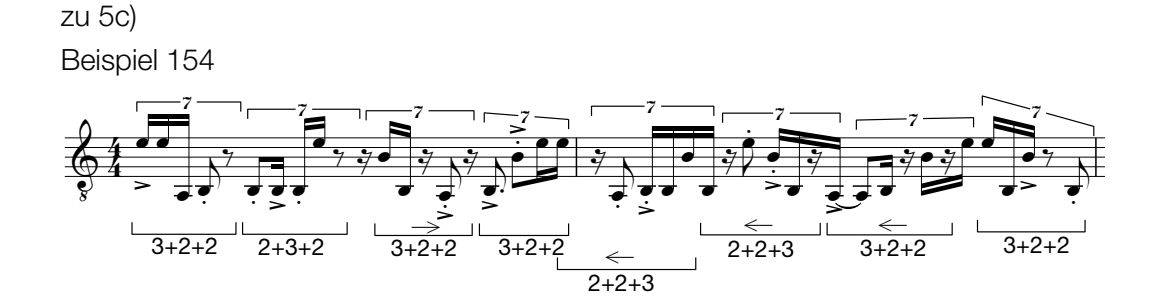

3.2.2.2.7 volles Raster

zu 3c)

Beispiel 155  $3+2+2$  $3+2+2$  $3+2+2$  $3 + 2 + 2$  $3 + 2 + 2$  $2 + 3 + 2$ 

3.2.2.2.8 schrittweise Sprengung des Rahmens der Grundfigur, Periode 14- doppelte Pulslänge

zu 4b) wahlweises Zerlegen der Lang-Glieder samt Permutationen Beispiel 156

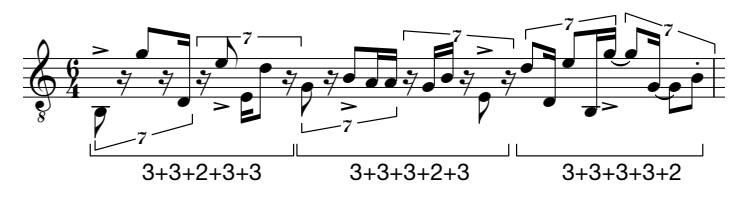

zu 4c) wahlweises Zerlegen der Lang-Glieder samt Permutationen und Transpositionen Beispiel 157

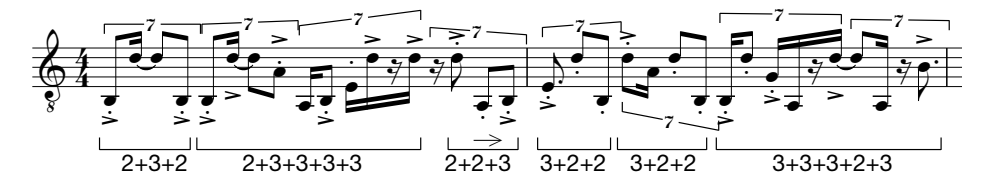

# 4. Analysen

4.1 Bayaka

Beispiel 158

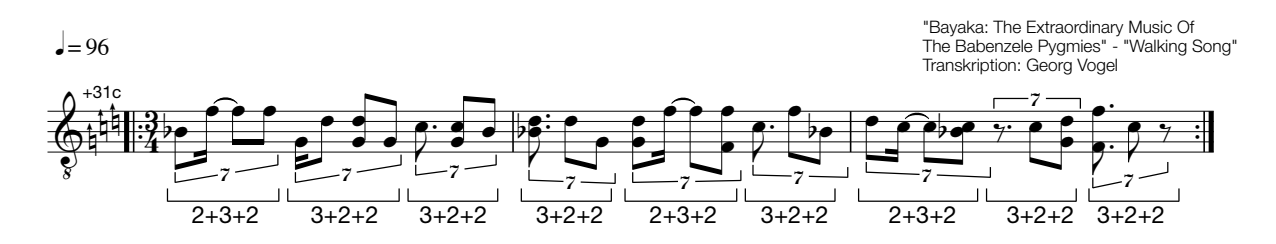

Septolisch gedeutetes repetitives Motiv aus der Musik der Bayaka.

Septolisch in diesem Fall als metrische Konkretisierung der Phrasierung: Die jeweils drei Viererblöcke der dreiteiligen Phrase, d.h. die darin ausgedrückten Akzente werden der

angenommenen Grundstruktur Lang-Kurz-Kurz, 4+2+2 auf 3+2+2 bei gleicher Dauer umgedeutet. Die Septole ist in dieser Kurz-Lang-Verwendung somit eine Phrasierungsmöglichkeit für Rhythmen über vier Schläge.

Harmonisch bewegt sich die Figur innerhalb einer Pentatonik; Die Art der Bewegung innerhalb des harmonischen Feldes ist durch den Rhythmus definiert. Die transkripierte Figur entspricht der Kurz-Lang-Technik 5b: wahlweises Zerlegen der Lang-Glieder und wahlweises Öffnen samt Permutationen.

4.2 Joe Zawinul "Young And Fine" Beispiel 159

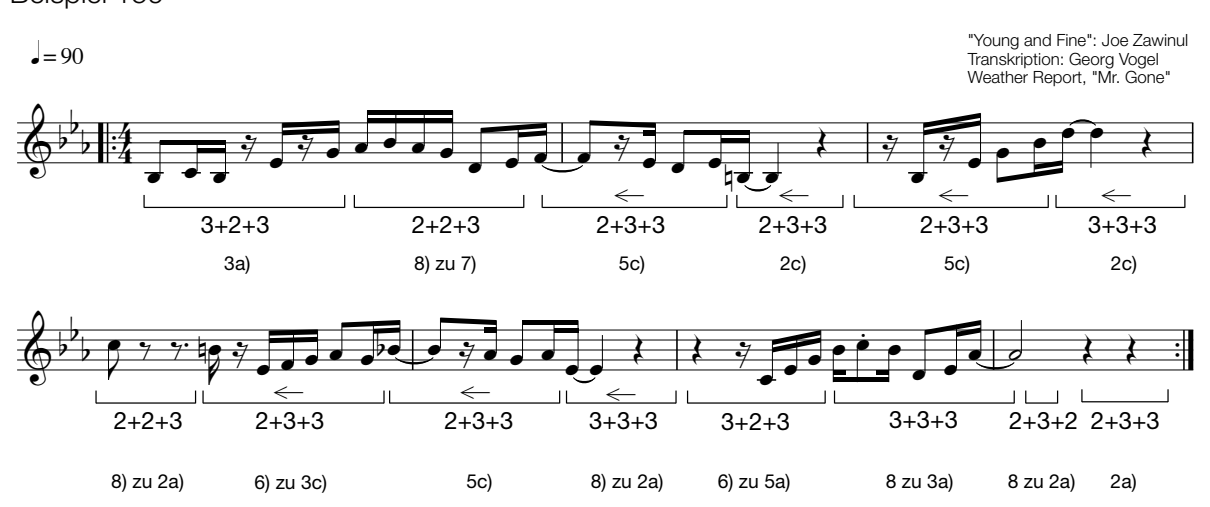

Melodie analysiert mit Kurz-Lang-Techniken:

- 3a) Zerlegen der Lang-Glieder
- 8) zu 7) Siebenergruppe über Acht
- 5c) wahlweises Zerlegen und wahlweises Öffnen mit Permutationen und Transpositionen *4*
- 2c) wahlweises Öffnen
- 5c) wahlweises Zerlegen und wahlweises Öffnen mit Permutationen und Transpositionen
- 2c) wahlweises Öffnen
- 8) zu 2a) Siebenergruppe über Acht, wahlweise geöffnet
- 6) zu 3c) Zerlegung und vollständiges Auffüllen der Lang-Glieder
- 5c) wahlweises Zerlegen und wahlweises Öffnen mit Permutationen und Transpositionen
- 8) zu 2a) Neuergruppe über Acht, wahlweise geöffnet
- 6) zu 5a) vollständiges Auffüllen des Lang-Glieds und wahlweises Öffnen
- 8) zu 3a) Neunergruppe über Acht, Zerlegung der Lang-Glieder
- 8) zu 2a) Siebenergruppe über Acht, wahlweise geöffnet
- 2a) wahlweises Öffnen

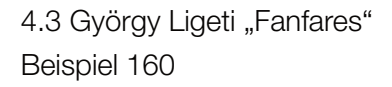

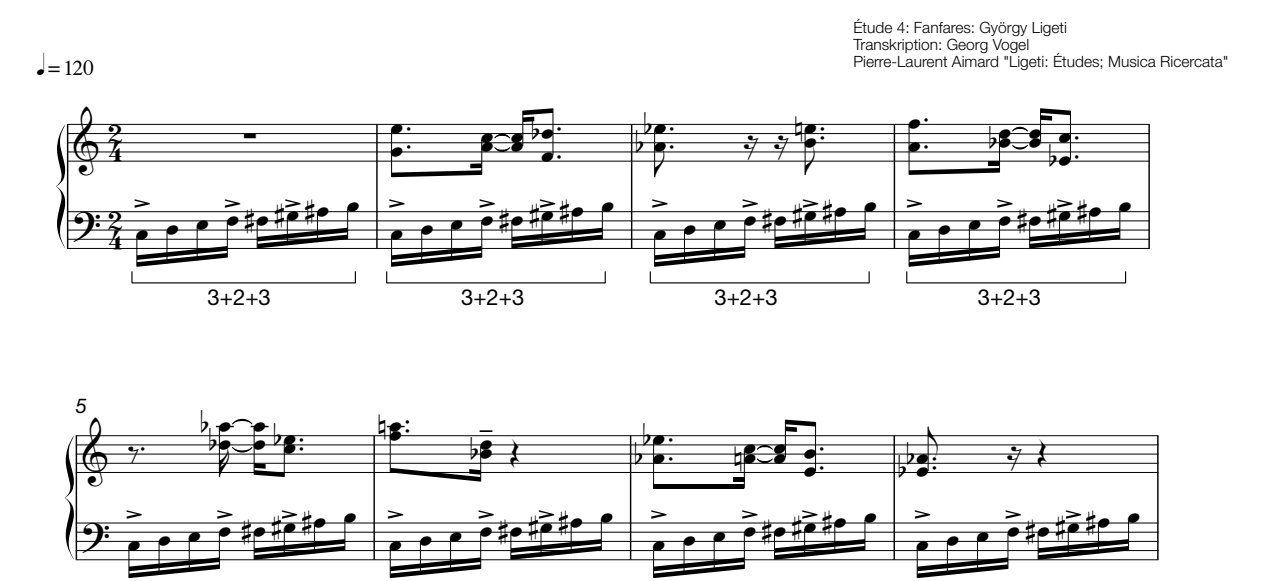

Rhythmisch definierte harmonische Fortschreitungen durch vertikal resultierende Akkorde eines horizontal als 3+2+3 innerhalb von 2x4 analysierten Ostinatos. Gemäß Kurz-Lang-Technik 7) werden alle Zähleinheiten ausgespielt und die Lang-Kurz-Lang Aufteilung betont. Der Rest folgt zumindest bist T8 Kurz-Lang-Technik 2a) Öffnen der Figur, wahlweises Anspielen der Strukturglieder.

 $3+2+3$ 

 $3+2+3$ 

 $3+2+3$ 

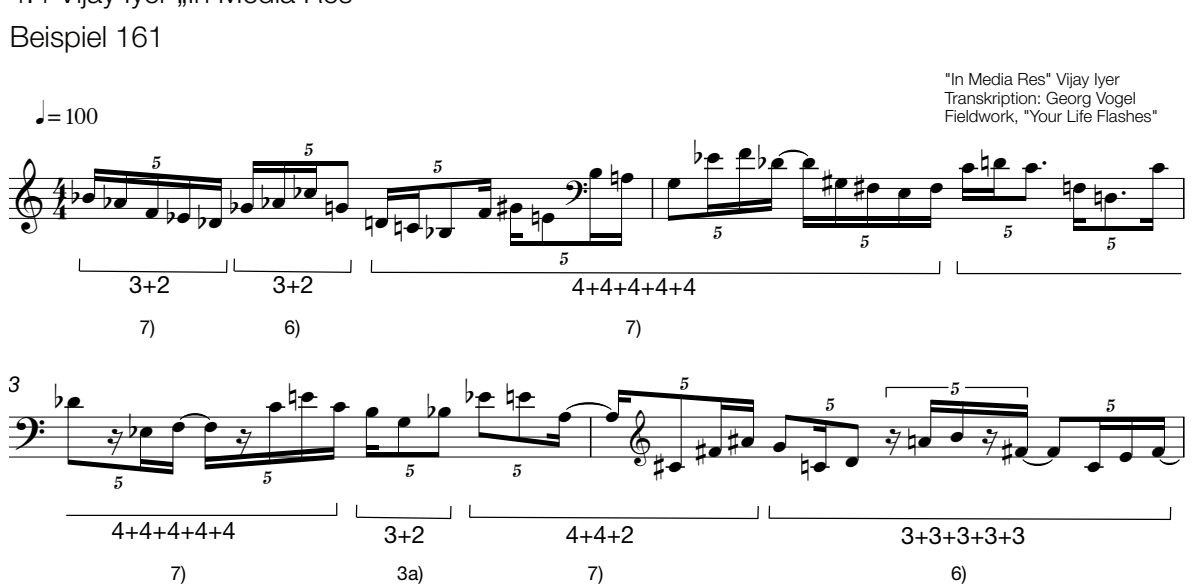

4.4 Vijay Iyer "In Media Res"

 $3+2+3$ 

Innerhalb der polyrhythmischen Periode Zwanzig ist die Aufteilung des Pulses mit 4x5

definiert; die Melodie orientiert sich neben verschiedenen Ausspielungsarten des Grundpulses der Sechzehntelquintolen auch an über diesen hinausgehende Grundmuster, wie 5x4, also der zweiten polyrhythmischen Deutung der Periode Zwanzig, wie auch 4+4+2 innerhalb von zehn Schlägen oder 5x3 innerhalb von Fünfzehn.

- 7) volles Raster
- 6) vollständiges Auffüllen des Lang-Glieds
- 7) teilw. volles Raster
- 7) teilw. volles Raster
- 3a) Zerlegung des Lang-Glieds
- 7) teilw. volles Raster
- 6) zu 4a) wahlweises Auffüllen

4.5 Schattellit

Beispiel 162

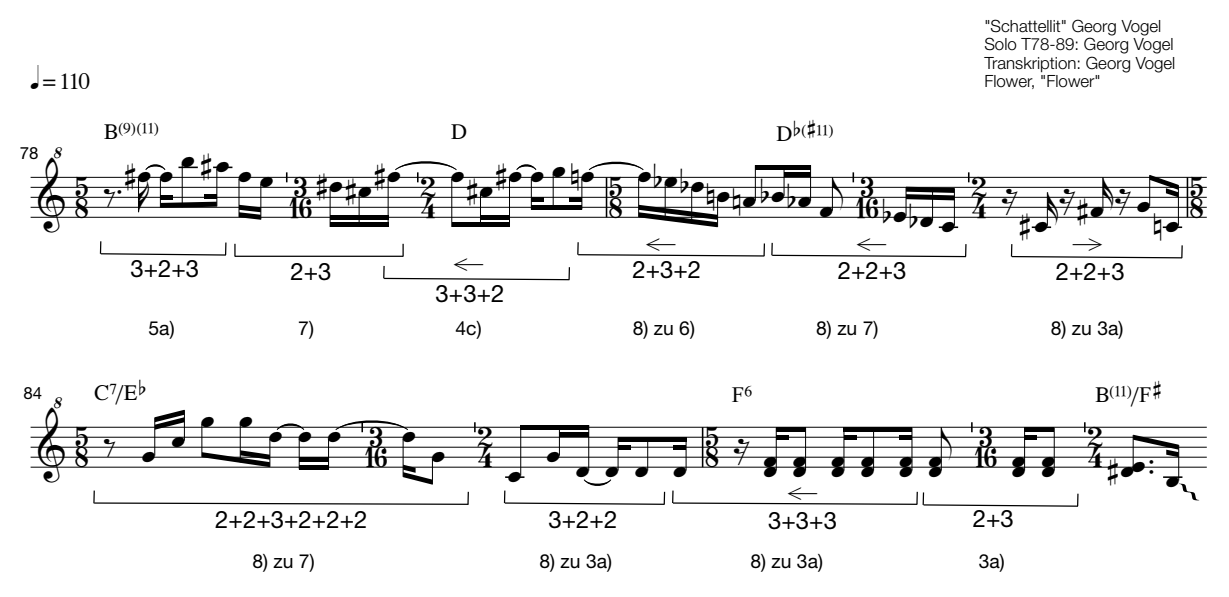

Die Aufteilung der rhythmischen Grundstruktur innerhalb der Einundzwanzig Sechzehntel ist festgelegt als: 3+3+2+2 3 3+2+3, als 5/8 + 3/16 + 2/4.

Einundzwanzig ist Teil der Fibonacci-Wachstumsreihe, ist also unterteilbar in Lang und Kurz: 13+8; an dieser Aufteilung orientieren sich auch die harmonischen Wechsel.

Bei der weiteren Zerlegung der Kurz-Lang-Glieder ergeben sich strukturähnliche Elemente mit denen improvisiert werden kann. Die Grundstruktur ist auch als Lang-Kurz-Lang, also 8+5+8 d.h. 3+3+2 2+3 3+2+3 deutbar. Somit sind alle beschriebenen Techniken für den improvisatorischen Umgang mit Kurz-Lang-Strukturen innerhalb von 8 und 5 in Kombination anwendbar.

Diese werden nach folgenden Kurz-Lang-Techniken ausgespielt, umspielt oder ersetzt: 5a) wahlweises Zerlegen und wahlweises Öffnen in Grundstellung

7) volles Raster

4c) wahlweises Zerlegen, permutiert und transponiert

8) transponierte, auf den ersten Schlag ausgerichtete Siebenerverschiebung innerhalb von 13, ausgespielt mit Technik 7) und 8, ausgespielt mit Technik 3c)

8) innerhalb von 13 wird 3+3+2+2+3 durch 2+2+3+2+2+2 ersetzt und mit Technik 7 ausgespielt

3a) Zerlegen der Lang-Glieder

8) Aufteilung von 2x8 als 7+9

3a) Zerlegen des Lang-Glieder

**Quellen** 

"Bayaka: The Extraordinary Music Of The Babenzele Pygmies" Elipsis Arts 1995 Fieldwork "Your Life Flashes" Pi Recordings 2002 Flower "Flower" Schattellit 2011 Pierre-Laurent Aimard "Ligeti: Études; Musica Ricercata" Sony Music 1997 Weather Report "Mr. Gone" Columbia 1978

Georg Vogel 2011